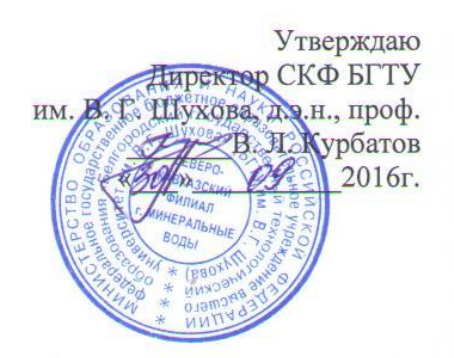

# Правила приема<br>в СКФ БГТУ им. В. Г. Шухова на 2017-2018 учебный год

г. Минеральные Воды

1. Настоящие Правила приема на обучение по образовательным программам высшего образования - программам бакалавриата (далее - Правила) регламентирует прием граждан Российской Федерации, иностранных граждан и лиц без гражданства (далее - поступающие) на обучение по образовательным программам высшего образования - программам бакалавриата (далее соответственно - программы бакалавриата) в Федеральное государственное бюджетное образовательное учреждение высшего образования «Белгородский государственный технологический университет им. В.Г. Шухова» (Северо-Кавказский филиал) (далее вместе СКФ БГТУ им. В.Г. Шухова, филиал).

2. Филиал объявляет прием на обучение по программам бакалавриата (далее соответственно прием на обучение, образовательные программы) при наличии лицензии на осуществление образовательной деятельности по следующим образовательным программам:

> Бакалавриат 08.03.01 Строительство 08.03.01 Строительство (профиль – Автомобильные дороги и аэродромы) 09.03.01 Информатика и вычислительная техника

3. Порядок и условия приема в Филиал устанавливаются федеральным государственным органом министерством образования РФ.

4. Правила приема (в том числе процедуры зачисления) в Филиал, устанавливаются в части, не урегулированной законодательством об образовании, Университетом самостоятельно. Правила приема (в том числе процедуры зачисления) регламентируются локальным нормативным актом СКФ БГТУ им. В.Г. Шухова.

5. К освоению программ бакалавриата допускаются лица, имеющие среднее общее образование.

К освоению образовательных программ допускаются лица, имеющие образование соответствующего уровня, подтвержденное:

- при поступлении на обучение по программам бакалавриата - документом о среднем общем образовании или документом о среднем профессиональном образовании, или документом о высшем образовании и о квалификации;

Поступающий представляет документ, удостоверяющий образование соответствующего уровня (далее - документ установленного образца):

- документ об образовании или об образовании и о квалификации образца, установленного федеральным органом исполнительной власти, осуществляющим функции по выработке государственной политики и нормативно-правовому регулированию в сфере образования, или федеральным органом исполнительной власти, осуществляющим функции по выработке государственной политики и нормативно-правовому регулированию в сфере здравоохранения, или федеральным органом исполнительной власти, осуществляющим функции по выработке государственной политики и нормативно-правовому регулированию в сфере культуры;

- документ государственного образца об уровне образования или об уровне образования и о квалификации, полученный до 1 января 2014 г. (документ о начальном профессиональном образовании, подтверждающий получение среднего (полного) общего образования, и документ о начальном профессиональном образовании, полученном на базе среднего (полного) общего образования, приравниваются к документу о среднем профессиональном образовании);

- документ об образовании и о квалификации образца, установленного федеральным государственным бюджетным образовательным учреждением высшего профессионального образования "Московский государственный университет имени М.В. Ломоносова" (далее -

Московский государственный университет имени М.В. Ломоносова) и федеральным государственным бюджетным образовательным учреждением высшего профессионального образования "Санкт-Петербургский государственный университет" (далее - Санкт-Петербургский государственный университет), или документ об образовании и о квалификации образца, установленного по решению коллегиального органа управления образовательной организации, если указанный документ выдан лицу, успешно прошедшему государственную итоговую аттестацию;

- документ об образовании или об образовании и о квалификации, выданный частной организацией, осуществляющей образовательную деятельность на территории инновационного центра "Сколково";

- документ (документы) иностранного государства об образовании или об образовании и о квалификации, если указанное в нем образование признается в Российской Федерации на уровне соответствующего образования (далее - документ иностранного государства об образовании).

6. Прием на обучение осуществляется на первый курс.

7. Прием на обучение осуществляется в рамках контрольных цифр приема граждан на обучение за счет бюджетных ассигнований федерального бюджета, бюджетов субъектов Российской Федерации, местных бюджетов (далее соответственно - контрольные цифры, бюджетные ассигнования) и по договорам об образовании, заключаемым при приеме на обучение за счет средств физических и (или) юридических лиц (далее - договоры об оказании платных образовательных услуг).

В рамках контрольных цифр выделяются:

- квота приема на обучение по программам бакалавриата, программам специалитета за счет бюджетных ассигнований детей-инвалидов, инвалидов I и II групп, инвалидов с детства, инвалидов вследствие военной травмы или заболевания, полученных в период прохождения военной службы, которым согласно заключению федерального учреждения медикосоциальной экспертизы не противопоказано обучение в соответствующих образовательных организациях, детей-сирот и детей, оставшихся без попечения родителей, а также лиц из числа детей-сирот и детей, оставшихся без попечения родителей, и ветеранов боевых действий из числа лиц, указанных в [подпунктах 1](consultantplus://offline/ref=FE79AB51368A67DFE475971B38AF788B8B0C183CDBAC455A0957C7625F615BD447C58E54270FB483o9I4G) - [4 пункта 1 статьи 3](consultantplus://offline/ref=FE79AB51368A67DFE475971B38AF788B8B0C183CDBAC455A0957C7625F615BD447C58E54270FB789o9I6G) Федерального закона от 12 января 1995 г. N 5-ФЗ "О ветеранах" (далее - особая квота). Особая квота устанавливается Университетом в размере 10% от общего объема контрольных цифр, выделенных СКФ БГТУ им. В.Г. Шухова на очередной год, по каждой специальности и (или) направлению подготовки;

- квота целевого приема на обучение (далее - целевая квота).

8. Прием на обучение за счет бюджетных ассигнований проводится на конкурсной основе, если иное не предусмотрено Федеральным [законом](consultantplus://offline/ref=FE79AB51368A67DFE475971B38AF788B8B0C1935DDA9455A0957C7625Fo6I1G) N 273-ФЗ.

Прием на обучение на места с оплатой стоимости обучения физическими и (или) юридическими лицами проводится на условиях, определяемых локальными нормативными актами Филиала в соответствии с законодательством Российской Федерации.

9. Условиями приема на обучение по основным профессиональным образовательным программам гарантированы соблюдение права на образование и зачисление из числа поступающих, имеющих соответствующий уровень образования, наиболее способных и подготовленных к освоению образовательной программы соответствующего уровня и соответствующей направленности лиц.

10. Прием на обучение по программам бакалавриата (за исключением приема лиц, имеющих право на прием на обучение без вступительных испытаний) проводится:

- на базе среднего общего образования - на основании оцениваемых по стобалльной шкале результатов единого государственного экзамена (далее - ЕГЭ), которые признаются в качестве результатов вступительных испытаний, и (или) по результатам вступительных испытаний, проводимых Университетом самостоятельно в случаях, установленных Правилами;

- на базе среднего профессионального или высшего образования (далее - профессиональное образование) - по результатам вступительных испытаний, форма и перечень которых определяются организацией высшего образования.

10.1. Лица, указанные в [частях 3.1](consultantplus://offline/ref=FE79AB51368A67DFE475971B38AF788B8B0C1934D8A9455A0957C7625F615BD447C58E54270FB783o9I6G) и [3.3 статьи 5](consultantplus://offline/ref=FE79AB51368A67DFE475971B38AF788B8B0C1934D8A9455A0957C7625F615BD447C58E54270FB783o9I5G) и [статье 6](consultantplus://offline/ref=FE79AB51368A67DFE475971B38AF788B8B0C1934D8A9455A0957C7625F615BD447C58E54270FB78Fo9I4G) Федерального закона от 5 мая 2014 г. N 84-ФЗ "Об особенностях правового регулирования отношений в сфере образования в связи с принятием в Российскую Федерацию Республики Крым и образованием в составе Российской Федерации новых субъектов - Республики Крым и города федерального значения Севастополя и о внесении изменений в Федеральный закон "Об образовании в Российской Федерации" (далее - Федеральный закон N 84-ФЗ), принимаются на обучение в СКФ БГТУ им. В.Г. Шухова в соответствии с особенностями, установленными Правилами.

11. СКФ БГТУ им. В.Г. Шухова проводит прием по следующим условиям поступления на обучение (далее - условия поступления):

1) раздельно по очной, очно-заочной, заочной формам обучения;

2) раздельно по программам бакалавриата зависимости от их направленности (профиля) в соответствии с правилами, указанными в [пункте 13](http://www.bstu.ru/Abitur/about/inf_nov/pravila_priema#P123) Правил;

3) раздельно в рамках контрольных цифр и по договорам об оказании платных образовательных услуг.

12. По каждой совокупности условий поступления Филиал проводит отдельный конкурс. В рамках контрольных цифр проводится отдельный конкурс по каждой совокупности условий поступления и каждому из следующих оснований приема на обучение (далее - основания приема):

- на места в пределах особой квоты;

- на места в пределах целевой квоты;

- на места в рамках контрольных цифр за вычетом особой квоты и целевой квоты (далее основные места в рамках контрольных цифр).

Для поступающих на обучение по программам бакалавриата на базе различных уровней образования проводится единый конкурс по одинаковым условиям поступления и одному и тому же основанию приема.

13. Прием на обучение в зависимости от направленности (профиля) образовательных программ [\(подпункт 3 пункта 11](http://www.bstu.ru/Abitur/about/inf_nov/pravila_priema#P113) Правил) проводится по совокупности программ бакалавриата в пределах направления подготовки, исключая профиль направления подготовки 08.03.01 – Строительство «Автомобильные дороги и аэродромы» по которому проводится отдельный конкурс.

14. Для поступления на обучение поступающие подают заявление о приеме с приложением необходимых документов (далее вместе - документы, необходимые для поступления; документы, подаваемые для поступления; поданные документы).

15. Лицо, которому поступающим предоставлены соответствующие полномочия (далее доверенное лицо), может осуществлять действия, в отношении которых Правилами установлено, что они выполняются поступающим, и которые не требуют личного присутствия поступающего (в том числе представлять в Филиал документы, необходимые для поступления, отзывать поданные документы). Доверенное лицо осуществляет указанные действия при предъявлении выданной поступающим и оформленной в установленном [порядке](consultantplus://offline/ref=FE79AB51368A67DFE475971B38AF788B8B0C183DD1AD455A0957C7625F615BD447C58E5120o0ICG) доверенности на осуществление соответствующих действий.

16. При посещении СКФ БГТУ им. В.Г. Шухова и (или) очном взаимодействии с уполномоченными должностными лицами Филиала поступающий (доверенное лицо) предъявляет оригинал [документа,](consultantplus://offline/ref=FE79AB51368A67DFE475971B38AF788B88081136DDAE455A0957C7625F615BD447C58E54270FB78Ao9I6G) удостоверяющего личность.

17. Организационное обеспечение проведения приема на обучение, в том числе для обучения в СКФ БГТУ им. В.Г. Шухова, осуществляется приемной комиссией, создаваемой Университетом. Председателем приемной комиссии является ректор БГТУ им. В.Г. Шухова.

Председатель приемной комиссии назначает ответственного секретаря приемной комиссии, который организует работу отборочной комиссии Филиала.

Для проведения вступительных испытаний Филиал создает в определяемом ею порядке экзаменационные и апелляционные комиссии.

Полномочия и порядок деятельности отборочной комиссии определяются положением о ней, утверждаемым директором СКФ БГТУ им. В.Г. Шухова. Полномочия и порядок деятельности экзаменационных и апелляционных комиссий определяются положениями о них, утверждаемыми председателем отборочной комиссии.

18. При приеме на обучение в рамках контрольных цифр по очной форме обучения устанавливаются следующие сроки приема:

1) по программам бакалавриата:

- срок начала приема документов, необходимых для поступления, - 01 февраля (ср);

- срок завершения приема документов, необходимых для поступления, от лиц, поступающих на обучение по результатам иных вступительных испытаний, проводимых Университетом самостоятельно, - 14 июля (пт);

- срок завершения проводимых Филиалом самостоятельно вступительных испытаний, завершения приема документов, необходимых для поступления, от лиц, поступающих на обучение без прохождения указанных вступительных испытаний (далее - день завершения приема документов и вступительных испытаний), - 26 июля (ср);

19. При приеме на обучение по заочной форме обучения в рамках контрольных цифр, а также по договорам об оказании платных образовательных услуг сроки, указанные в [пункте](http://www.bstu.ru/Abitur/about/inf_nov/pravila_priema#P134)  [18](http://www.bstu.ru/Abitur/about/inf_nov/pravila_priema#P134) Правил, устанавливаются в следующие сроки:

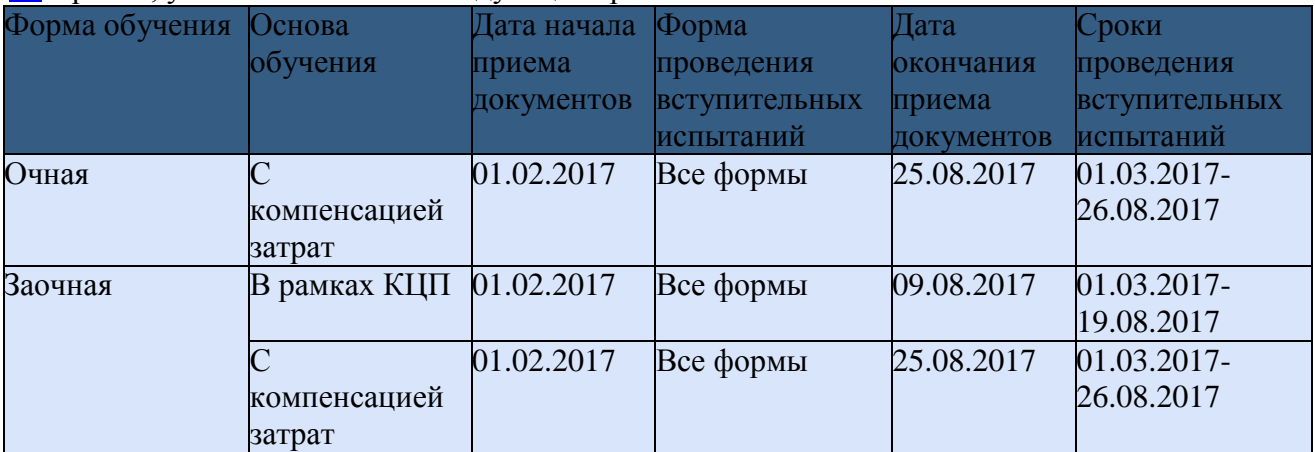

## **II. Установление перечня и программ вступительных испытаний, шкал оценивания их результатов и минимального количества баллов, подтверждающего успешное прохождение вступительных испытаний**

20. При приеме на обучение по программам бакалавриата СКФ БГТУ им. В.Г. Шухова включает в устанавливаемый ею перечень вступительных испытаний на базе среднего общего образования:

- вступительные испытания в соответствии с [приказом](consultantplus://offline/ref=FE79AB51368A67DFE475971B38AF788B8B0C1B35DAA2455A0957C7625Fo6I1G) Министерства образования и науки Российской Федерации от 4 сентября 2014 г. N 1204 "Об утверждении перечня вступительных испытаний при приеме на обучение по образовательным программам высшего образования программам бакалавриата и программам специалитета" (далее соответственно общеобразовательные вступительные испытания, Приказ N 1204). В качестве результатов общеобразовательных вступительных испытаний признаются результаты ЕГЭ, либо указанные вступительные испытания проводятся организацией высшего образования самостоятельно в соответствии с Порядком.

21. Отдельные категории поступающих на обучение по программам бакалавриата могут сдавать общеобразовательные вступительные испытания, проводимые Филиалом самостоятельно (далее - общеобразовательные вступительные испытания для отдельных категорий поступающих):

1) по любым общеобразовательным предметам:

а) дети-инвалиды, инвалиды;

б) иностранные граждане;

в) лица, которые получили документ о среднем общем образовании в течение одного года до дня завершения приема документов и вступительных испытаний включительно, если все пройденные ими в указанный период аттестационные испытания государственной итоговой аттестации по образовательным программам среднего общего образования сданы не в форме ЕГЭ (либо они прошли итоговые аттестационные процедуры в иностранных образовательных организациях и не сдавали ЕГЭ в указанный период);

2) по отдельным общеобразовательным предметам - лица, которые прошли государственную итоговую аттестацию по этим общеобразовательным предметам в форме государственного выпускного экзамена, при условии, что они получили документ о среднем общем образовании в течение одного года до дня завершения приема документов и вступительных испытаний включительно и в этот период не сдавали ЕГЭ по соответствующим общеобразовательным предметам.

21.1. Лица, получившие в 2017 году или 2018 году в образовательных организациях, расположенных на территориях Республики Крым и города федерального значения Севастополя, аттестат о среднем общем образовании по результатам государственной итоговой аттестации, вправе в год получения указанного аттестата поступать на обучение по программам бакалавриата по своему выбору на основании результатов ЕГЭ и (или) по результатам вступительных испытаний, проводимых Университетом самостоятельно [\(часть](consultantplus://offline/ref=FE79AB51368A67DFE475971B38AF788B8B0C1934D8A9455A0957C7625F615BD447C58E54270FB783o9I5G)  [3.3 статьи 5](consultantplus://offline/ref=FE79AB51368A67DFE475971B38AF788B8B0C1934D8A9455A0957C7625F615BD447C58E54270FB783o9I5G) Федерального закона N 84-ФЗ). Указанные лица могут сдавать общеобразовательные вступительные испытания, проводимые СКФ БГТУ им. В.Г. Шухова самостоятельно, в течение календарного года, в котором они получили аттестат о среднем общем образовании.

22. При реализации прав, указанных в [пунктах 21](http://www.bstu.ru/Abitur/about/inf_nov/pravila_priema#P160) и [21.1](http://www.bstu.ru/Abitur/about/inf_nov/pravila_priema#P170) Правил, поступающие могут сдавать все общеобразовательные вступительные испытания, проводимые Филиалом самостоятельно, либо сдавать одно или несколько общеобразовательных вступительных испытаний, проводимых Филиалом самостоятельно.

23. Наряду с использованием результатов ЕГЭ в качестве результатов других общеобразовательных вступительных испытаний (при реализации права, указанного в [подпункте 2 пункта 21](http://www.bstu.ru/Abitur/about/inf_nov/pravila_priema#P169) Правил, поступающие могут сдавать общеобразовательные вступительные испытания, проводимые СКФ БГТУ им. В.Г. Шухова самостоятельно, только по тем общеобразовательным предметам, по которым они прошли государственную итоговую аттестацию в форме государственного выпускного экзамена и в течение одного года до дня завершения приема документов и вступительных испытаний включительно не сдавали ЕГЭ).

24. При реализации прав, указанных в [подпунктах "а"](http://www.bstu.ru/Abitur/about/inf_nov/pravila_priema#P163) и ["б" подпункта 1 пункта 21](http://www.bstu.ru/Abitur/about/inf_nov/pravila_priema#P164) и [пункте](http://www.bstu.ru/Abitur/about/inf_nov/pravila_priema#P170)  [21.1](http://www.bstu.ru/Abitur/about/inf_nov/pravila_priema#P170) Правил, поступающие могут сдавать общеобразовательные вступительные испытания, проводимые СКФ БГТУ им. В.Г. Шухова самостоятельно, вне зависимости от того, участвовали ли они в сдаче ЕГЭ.

25. СКФ БГТУ им. В.Г. Шухова не проводит дополнительные вступительные испытания профильной направленности при приеме на обучение по программам бакалавриата.

26. Филиал не предусматривает творческие испытания.

27. При приеме лиц, поступающих на обучение по программам бакалавриата на базе профессионального образования (далее - поступающие на базе профессионального образования), Филиал:

а) устанавливает количество вступительных испытаний, равное количеству вступительных испытаний на базе среднего общего образования;

б) включает в перечень вступительных испытаний все общеобразовательные и дополнительные вступительные испытания, включенные в перечень вступительных испытаний на базе среднего общего образования;

28. Поступающие на базе профессионального образования могут:

- сдавать все общеобразовательные вступительные испытания, проводимые Филиалом самостоятельно в соответствии с [подпунктом "в" пункта 27](http://www.bstu.ru/Abitur/about/inf_nov/pravila_priema#P195) Правил, либо сдавать одно или несколько указанных вступительных испытаний наряду с использованием результатов ЕГЭ в качестве результатов других общеобразовательных вступительных испытаний, либо использовать результаты ЕГЭ в качестве результатов всех общеобразовательных вступительных испытаний;

- сдавать общеобразовательные вступительные испытания, проводимые Филиалом в соответствии с [подпунктом "в" пункта 27](http://www.bstu.ru/Abitur/about/inf_nov/pravila_priema#P195) Правил, вне зависимости от того, участвовали ли они в сдаче ЕГЭ;

реализовывать права в соответствии с [пунктами 21,](http://www.bstu.ru/Abitur/about/inf_nov/pravila_priema#P160) [21.1](http://www.bstu.ru/Abitur/about/inf_nov/pravila_priema#P170) и [22](http://www.bstu.ru/Abitur/about/inf_nov/pravila_priema#P172) Правил, если формой общеобразовательного вступительного испытания для поступающих на базе профессионального образования является ЕГЭ (при условии, что поступающие подпадают под действие указанных пунктов Правил);

- проходить вступительные испытания, установленные Университетом в соответствии с [подпунктами "б"и](http://www.bstu.ru/Abitur/about/inf_nov/pravila_priema#P194) ["в"](http://www.bstu.ru/Abitur/about/inf_nov/pravila_priema#P195) или в соответствии с [подпунктами "б"](http://www.bstu.ru/Abitur/about/inf_nov/pravila_priema#P194) - ["в" пункта](http://www.bstu.ru/Abitur/about/inf_nov/pravila_priema#P196) 27 Правил, если поступающие имеют среднее профессиональное образование и поступают на обучение по специальностям и направлениям подготовки, относящимся к той же укрупненной группе профессий, специальностей и направлений подготовки, что и полученная ими профессия или специальность среднего профессионального образования, либо поступающие имеют высшее образование.

Лица, имеющие профессиональное образование, могут поступать на обучение по программам бакалавриата на базе среднего общего образования.

29. При формировании программ вступительных испытаний, проводимых СКФ БГТУ им. В.Г. Шухова самостоятельно, Университет руководствуется следующим:

программы общеобразовательных вступительных испытаний и дополнительных вступительных испытаний профильной направленности формируются на основе федерального государственного образовательного [стандарта](consultantplus://offline/ref=FE79AB51368A67DFE475971B38AF788B88051B3DDAA8455A0957C7625F615BD447C58Eo5I1G) среднего общего образования и федерального государственного образовательного [стандарта](consultantplus://offline/ref=FE79AB51368A67DFE475971B38AF788B88051B31D9AE455A0957C7625F615BD447C58E54270FB78Bo9I2G) основного общего образования. Программы общеобразовательных вступительных испытаний формируются с учетом необходимости соответствия уровня сложности таких вступительных испытаний уровню сложности ЕГЭ по соответствующим общеобразовательным предметам.

30. Для каждого вступительного испытания устанавливается шкала оценивания и минимальное количество баллов, подтверждающее успешное прохождение вступительного испытания (далее - минимальное количество баллов).

Минимальное количество баллов для каждого вступительного испытания по каждому конкурсу

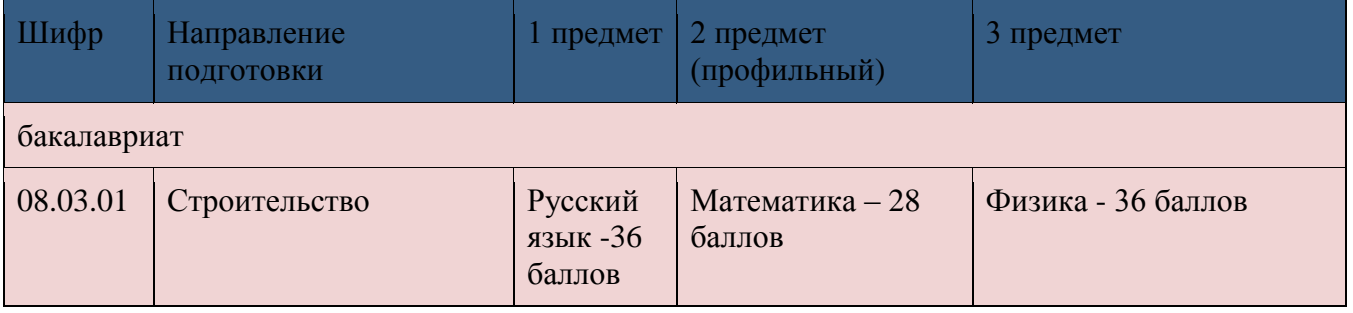

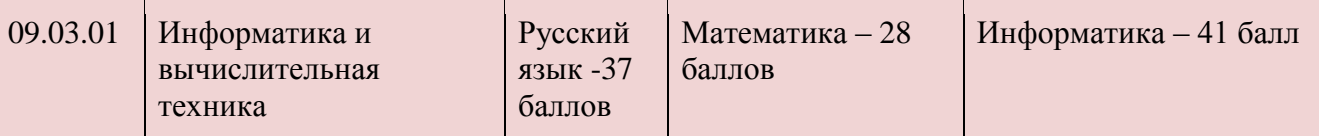

При приеме на обучение по программам бакалавриата результаты каждого вступительного испытания, проводимого Университетом самостоятельно, оцениваются по 100-балльной шкале.

31. При приеме на обучение по одной образовательной программе перечень вступительных испытаний и минимальное количество баллов не могут различаться при приеме для обучения в БГТУ им. В.Г. Шухова и для обучения в Филиале, при приеме на различные формы обучения, а также при приеме на места в пределах особой квоты, на места в пределах целевой квоты, на основные места в рамках контрольных цифр и на места по договорам об оказании платных образовательных услуг.

32. Минимальное количество баллов не может быть изменено в ходе приема.

## **III. Особые права при приеме на обучение по программам бакалавриата**

33. Право на прием без вступительных испытаний имеют:

1) победители и призеры заключительного этапа всероссийской олимпиады школьников (далее - победители и призеры всероссийской олимпиады), члены сборных команд Российской Федерации, участвовавших в международных олимпиадах по общеобразовательным предметам и сформированных [впорядке,](consultantplus://offline/ref=FE79AB51368A67DFE475971B38AF788B880A113DD8A3455A0957C7625F615BD447C58E54270FB78Bo9I3G) установленном федеральным органом исполнительной власти, осуществляющим функции по выработке государственной политики и нормативно-правовому регулированию в сфере образования (далее - члены сборных команд Российской Федерации), по специальностям и (или) направлениям подготовки, соответствующим профилю всероссийской олимпиады школьников или международной олимпиады, - в течение 4 лет, следующих за годом проведения соответствующей олимпиады;

2) победители и призеры IV этапа всеукраинских ученических олимпиад, члены сборных команд Украины, участвовавших в международных олимпиадах по общеобразовательным предметам, по специальностям и (или) направлениям подготовки, соответствующим профилю всеукраинской ученической олимпиады или международной олимпиады, - в течение 4 лет, следующих за годом проведения соответствующей олимпиады, если указанные победители, призеры и члены сборных команд относятся к числу лиц, указанных в [части 3.1 статьи](consultantplus://offline/ref=FE79AB51368A67DFE475971B38AF788B8B0C1934D8A9455A0957C7625F615BD447C58E54270FB783o9I6G)  [5](consultantplus://offline/ref=FE79AB51368A67DFE475971B38AF788B8B0C1934D8A9455A0957C7625F615BD447C58E54270FB783o9I6G) Федерального закона N 84-ФЗ;

3) чемпионы и призеры Олимпийских игр, Паралимпийских игр и Сурдлимпийских игр, чемпионы мира, чемпионы Европы, лица, занявшие первое место на первенстве мира, первенстве Европы по видам спорта, включенным в программы Олимпийских игр, Паралимпийских игр и Сурдлимпийских игр (далее - чемпионы (призеры) в области спорта), по специальностям и (или) направлениям подготовки в области физической культуры и спорта.

34. Право на прием на обучение в пределах особой квоты имеют дети-инвалиды, инвалиды I и II групп, инвалиды с детства, инвалиды вследствие военной травмы или заболевания, полученных в период прохождения военной службы, которым согласно заключению федерального учреждения медико-социальной экспертизы не противопоказано обучение в соответствующих образовательных организациях, дети-сироты и дети, оставшиеся без попечения родителей, а также лица из числа детей-сирот и детей, оставшихся без попечения родителей, и ветераны боевых действий из числа лиц, указанных в [подпунктах 1-](consultantplus://offline/ref=FE79AB51368A67DFE475971B38AF788B8B0C183CDBAC455A0957C7625F615BD447C58E54270FB483o9I4G) [4 пункта 1](consultantplus://offline/ref=FE79AB51368A67DFE475971B38AF788B8B0C183CDBAC455A0957C7625F615BD447C58E54270FB789o9I6G)  [статьи 3](consultantplus://offline/ref=FE79AB51368A67DFE475971B38AF788B8B0C183CDBAC455A0957C7625F615BD447C58E54270FB789o9I6G) Федерального закона от 12 января 1995 г. N 5-ФЗ "О ветеранах".

35. Преимущественное право зачисления предоставляется следующим лицам:

1) дети-сироты и дети, оставшиеся без попечения родителей, а также лица из числа детейсирот и детей, оставшихся без попечения родителей;

2) дети-инвалиды, инвалиды I и II групп, которым согласно заключению федерального учреждения медико-социальной экспертизы не противопоказано обучение в соответствующих образовательных организациях;

3) граждане в возрасте до двадцати лет, имеющие только одного родителя - инвалида I группы, если среднедушевой доход семьи ниже величины прожиточного минимума, установленного в субъекте Российской Федерации по месту жительства указанных граждан;

4) граждане, которые подверглись воздействию радиации вследствие катастрофы на Чернобыльской АЭС и на которых распространяется действие [Закона](consultantplus://offline/ref=FE79AB51368A67DFE475971B38AF788B8B0C183DDBAC455A0957C7625Fo6I1G) Российской Федерации от 15 мая 1991 г. N 1244-1 "О социальной защите граждан, подвергшихся воздействию радиации вследствие катастрофы на Чернобыльской АЭС";

5) дети военнослужащих, погибших при исполнении ими обязанностей военной службы или умерших вследствие увечья (ранения, травмы, контузии) либо заболеваний, полученных ими при исполнении обязанностей военной службы, в том числе при участии в проведении контртеррористических операций и (или) иных мероприятий по борьбе с терроризмом;

6) дети умерших (погибших) Героев Советского Союза, Героев Российской Федерации и полных кавалеров ордена Славы;

7) дети сотрудников органов внутренних дел, Федеральной службы войск национальной гвардии Российской Федерации, учреждений и органов уголовно-исполнительной системы, федеральной противопожарной службы Государственной противопожарной службы, органов по контролю за оборотом наркотических средств и психотропных веществ, таможенных органов, Следственного комитета Российской Федерации, погибших (умерших) вследствие увечья или иного повреждения здоровья, полученных ими в связи с выполнением служебных обязанностей, либо вследствие заболевания, полученного ими в период прохождения службы в указанных учреждениях и органах, и дети, находившиеся на их иждивении;

8) дети прокурорских работников, погибших (умерших) вследствие увечья или иного повреждения здоровья, полученных ими в период прохождения службы в органах прокуратуры либо после увольнения вследствие причинения вреда здоровью в связи с их служебной деятельностью;

9) военнослужащие, которые проходят военную службу по контракту и непрерывная продолжительность военной службы по контракту которых составляет не менее трех лет, а также граждане, прошедшие военную службу по призыву и поступающие на обучение по рекомендациям командиров, выдаваемым гражданам в порядке, установленном федеральным органом исполнительной власти, в котором федеральным законом предусмотрена военная служба.

10) граждане, проходившие в течение не менее трех лет военную службу по контракту в Вооруженных Силах Российской Федерации, других войсках, воинских формированиях и органах на воинских должностях и уволенные с военной службы по основаниям, предусмотренным [подпунктами "б"](consultantplus://offline/ref=FE79AB51368A67DFE475971B38AF788B8B0C183DD0AA455A0957C7625F615BD447C58E54270FB28Co9I3G) - ["г" пункта 1,](consultantplus://offline/ref=FE79AB51368A67DFE475971B38AF788B8B0C183DD0AA455A0957C7625F615BD447C58E54270FB183o9I2G)[подпунктом "а" пункта 2](consultantplus://offline/ref=FE79AB51368A67DFE475971B38AF788B8B0C183DD0AA455A0957C7625F615BD447C58E54270FB28Co9IBG) и [подпунктами](consultantplus://offline/ref=FE79AB51368A67DFE475971B38AF788B8B0C183DD0AA455A0957C7625F615BD447C58E54270FB28Do9I7G)  ["а"](consultantplus://offline/ref=FE79AB51368A67DFE475971B38AF788B8B0C183DD0AA455A0957C7625F615BD447C58E54270FB28Do9I7G) - ["в" пункта 3 статьи 51](consultantplus://offline/ref=FE79AB51368A67DFE475971B38AF788B8B0C183DD0AA455A0957C7625F615BD447C58E54270FB28Do9I5G) Федерального закона от 28 марта 1998 г. N 53-ФЗ "О воинской обязанности и военной службе";

12) граждане, непосредственно принимавшие участие в испытаниях ядерного оружия, боевых радиоактивных веществ в атмосфере, ядерного оружия под землей, в учениях с применением таких оружия и боевых радиоактивных веществ до даты фактического прекращения указанных испытаний и учений, непосредственные участники ликвидации радиационных аварий на ядерных установках надводных и подводных кораблей и других военных объектах, непосредственные участники проведения и обеспечения работ по сбору и захоронению радиоактивных веществ, а также непосредственные участники ликвидации последствий этих аварий (военнослужащие и лица из числа вольнонаемного состава Вооруженных Сил Российской Федерации, военнослужащие внутренних войск Министерства внутренних дел

Российской Федерации, военнослужащие и сотрудники Федеральной службы войск национальной гвардии Российской Федерации, лица, проходившие службу в железнодорожных войсках и других воинских формированиях, сотрудники органов внутренних дел Российской Федерации и федеральной противопожарной службы Государственной противопожарной службы);

13) военнослужащие, сотрудники Федеральной службы войск национальной гвардии Российской Федерации, органов внутренних дел Российской Федерации, уголовноисполнительной системы, федеральной противопожарной службы Государственной противопожарной службы, выполнявшие задачи в условиях вооруженного конфликта в Чеченской Республике и на прилегающих к ней территориях, отнесенных к зоне вооруженного конфликта, и указанные военнослужащие, выполняющие задачи в ходе контртеррористических операций на территории Северо-Кавказского региона.

36. Преимущественное право зачисления в Университет не предоставляется выпускникам общеобразовательных организаций, профессиональных образовательных организаций, находящихся в ведении федеральных государственных органов и реализующих дополнительные общеобразовательные программы, имеющие целью подготовку несовершеннолетних обучающихся к военной или иной государственной службе.

37. Победителям и призерам олимпиад школьников, проводимых в [порядке,](consultantplus://offline/ref=FE79AB51368A67DFE475971B38AF788B880B1C37DCA2455A0957C7625F615BD447C58E54270FB78Bo9IAG) устанавливаемом федеральным органом исполнительной власти, осуществляющим функции по выработке государственной политики и нормативно-правовому регулированию в сфере образования (далее - олимпиады школьников), в течение 4 лет, следующих за годом проведения соответствующей олимпиады, предоставляются следующие особые права при приеме на обучение по программам бакалавриата и программам специалитета по специальностям и (или) направлениям подготовки, соответствующим профилю олимпиады школьников:

1) прием без вступительных испытаний на обучение по программам бакалавриата и программам специалитета по специальностям и направлениям подготовки, соответствующим профилю олимпиады школьников;

2) быть приравненными к лицам, набравшим максимальное количество баллов ЕГЭ по общеобразовательному предмету, соответствующему профилю олимпиады школьников, или к лицам, успешно прошедшим дополнительные вступительные испытания профильной, творческой и (или) профессиональной направленности, предусмотренные [частями 7](consultantplus://offline/ref=FE79AB51368A67DFE475971B38AF788B8B0C1935DDA9455A0957C7625F615BD447C58E54270FBE89o9I1G) и [8](consultantplus://offline/ref=FE79AB51368A67DFE475971B38AF788B8B0C1935DDA9455A0957C7625F615BD447C58E54270FBE89o9I6G)  [статьи 70](consultantplus://offline/ref=FE79AB51368A67DFE475971B38AF788B8B0C1935DDA9455A0957C7625F615BD447C58E54270FBE89o9I6G) Федерального закона N 273-ФЗ (далее - право на 100 баллов).

Особые права, указанные в [подпунктах 1](http://www.bstu.ru/Abitur/about/inf_nov/pravila_priema#P278) и [2](http://www.bstu.ru/Abitur/about/inf_nov/pravila_priema#P279) настоящего пункта, предоставляются одним и тем же поступающим. В случае предоставления особого права, указанного в [подпункте](http://www.bstu.ru/Abitur/about/inf_nov/pravila_priema#P279)  [2](http://www.bstu.ru/Abitur/about/inf_nov/pravila_priema#P279) настоящего пункта, поступающим устанавливается наивысший результат (100 баллов) соответствующего вступительного испытания (испытаний).

38. Лицам, указанным в [пунктах 33](http://www.bstu.ru/Abitur/about/inf_nov/pravila_priema#P225) и [37](http://www.bstu.ru/Abitur/about/inf_nov/pravila_priema#P277) Правил, предоставляется в течение сроков, указанных в [пунктах 33и](http://www.bstu.ru/Abitur/about/inf_nov/pravila_priema#P225) [37](http://www.bstu.ru/Abitur/about/inf_nov/pravila_priema#P277) Правил, преимущество посредством приравнивания к лицам, набравшим максимальное количество баллов ЕГЭ (100 баллов) по общеобразовательному предмету или получившим наивысший результат (100 баллов) дополнительного вступительного испытания (испытаний) профильной, творческой и (или) профессиональной направленности, предусмотренного [частями 7](consultantplus://offline/ref=FE79AB51368A67DFE475971B38AF788B8B0C1935DDA9455A0957C7625F615BD447C58E54270FBE89o9I1G) и [8 статьи 70](consultantplus://offline/ref=FE79AB51368A67DFE475971B38AF788B8B0C1935DDA9455A0957C7625F615BD447C58E54270FBE89o9I6G) Федерального закона N 273-ФЗ, если общеобразовательный предмет или дополнительное вступительное испытание соответствует профилю олимпиады или статусу чемпиона (призера) в области спорта.

39. Особые права и преимущества победителям и призерам олимпиад школьников, указанных в [пунктах 37](http://www.bstu.ru/Abitur/about/inf_nov/pravila_priema#P277) и [38](http://www.bstu.ru/Abitur/about/inf_nov/pravila_priema#P284) Правил, предоставляется победителям и призерам олимпиад школьников I, II и III уровней.

СКФ БГТУ им. В.Г. Шухова признает все олимпиады, проводимые в [порядке,](consultantplus://offline/ref=FE79AB51368A67DFE475971B38AF788B880B1C37DCA2455A0957C7625F615BD447C58E54270FB78Bo9IAG) устанавливаемом федеральным органом исполнительной власти, осуществляющим функции по выработке государственной политики и нормативно-правовому регулированию в сфере образования для предоставления соответствующего особого права или преимущества.

Университет устанавливает, что учитываются результаты олимпиад, полученные в следующих классах:

8-11 классы – олимпиады I и II уровней

9-11 классы – олимпиады I, II и III уровней.

40. Для предоставления особых прав, указанных в [подпунктах 1](http://www.bstu.ru/Abitur/about/inf_nov/pravila_priema#P226) и [2 пункта 33](http://www.bstu.ru/Abitur/about/inf_nov/pravila_priema#P230) и [пункте](http://www.bstu.ru/Abitur/about/inf_nov/pravila_priema#P277)  [37](http://www.bstu.ru/Abitur/about/inf_nov/pravila_priema#P277) Правил, и преимущества, указанного в [пункте 38](http://www.bstu.ru/Abitur/about/inf_nov/pravila_priema#P284) Правил, Университет установил следующее соответствие профиля олимпиад специальностям и направлениям подготовки:

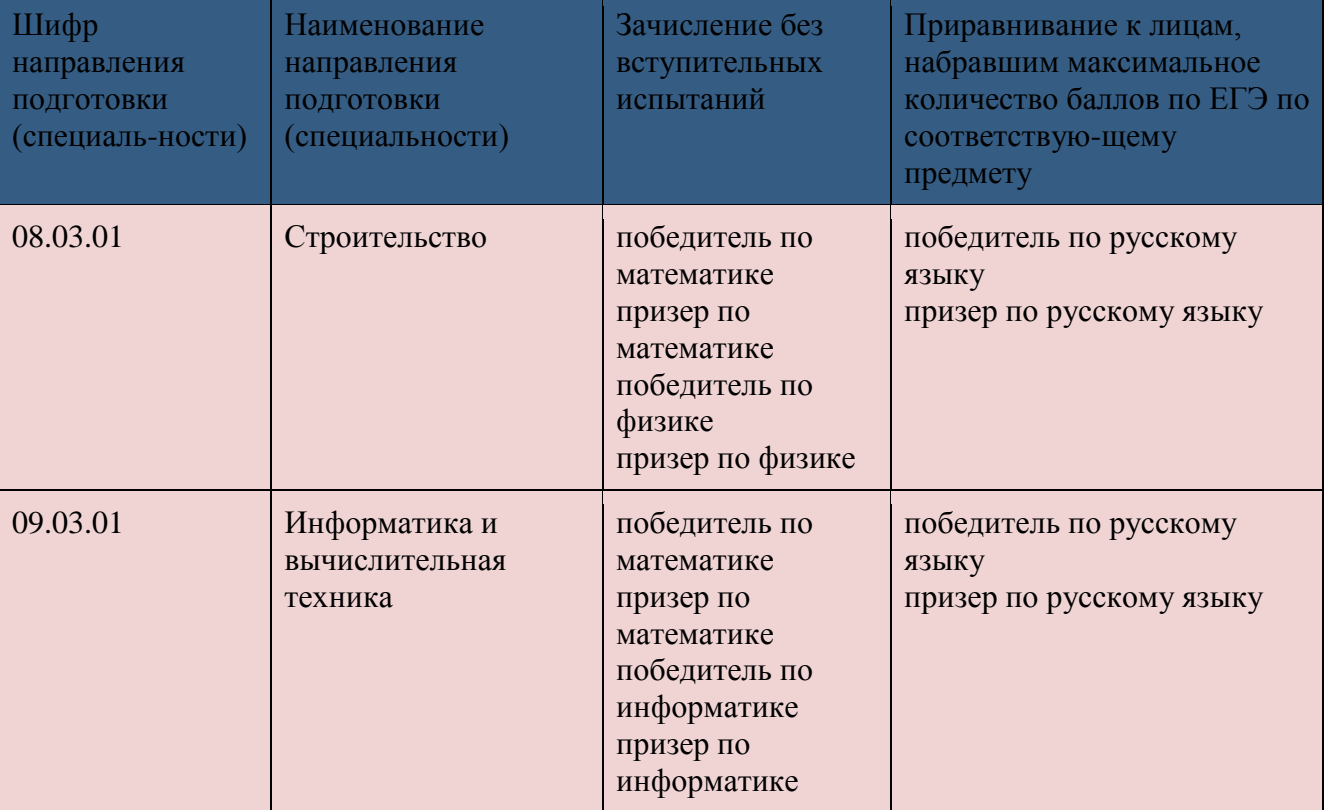

41. При приеме на обучение по одной образовательной программе особые права, предусмотренны[епунктами 33](http://www.bstu.ru/Abitur/about/inf_nov/pravila_priema#P225) и [37](http://www.bstu.ru/Abitur/about/inf_nov/pravila_priema#P277) Правил, и преимущество, предусмотренное [пунктом](http://www.bstu.ru/Abitur/about/inf_nov/pravila_priema#P284)  [38](http://www.bstu.ru/Abitur/about/inf_nov/pravila_priema#P284) Правил, не различаются при приеме для обучения в БГТУ им. В.Г. Шухова и для обучения в Филиале, при приеме на различные формы обучения, а также при приеме на места в пределах особой квоты, на места в пределах целевой квоты, на основные места в рамках контрольных цифр и на места по договорам об оказании платных образовательных услуг.

42. Особые права и преимущества победителям и призерам олимпиад школьников предоставляются (за исключением творческих олимпиад и олимпиад в области физической культуры и спорта) при наличии у них результатов ЕГЭ не ниже 75 баллов.

## **IV. Учет индивидуальных достижений поступающих при приеме на обучение**

43. Поступающие на обучение вправе представить сведения о своих индивидуальных достижениях, результаты которых учитываются при приеме на обучение. Учет результатов индивидуальных достижений осуществляется посредством начисления баллов за индивидуальные достижения и в качестве преимущества при равенстве критериев ранжирования списков поступающих.

Баллы, начисленные за индивидуальные достижения, включаются в сумму конкурсных баллов.

Поступающий представляет документы, подтверждающие получение результатов индивидуальных достижений.

44. При приеме на обучение по программам бакалавриата Университет начисляет за следующие индивидуальные достижения:

1) Наличие статуса победителя или призера всероссийской олимпиады школьников

2) Наличие статуса победителя или призера олимпиад школьников, включенных в перечень Министерства образования и науки РФ (не используемые для получения особых прав и (или) преимуществ при поступлении на обучение по конкретной совокупности условий поступления)

3) Наличие статуса лауреата научно-практической конференции, творческого конкурса

4) Успехи в учебе (Наличие аттестата/диплома о среднем профессиональном образовании с отличием; аттестата, содержащего сведения о награждении медалью)

5) Успехи в области физической культуры и спорта (наличие статуса чемпиона и призера Олимпийских игр, Паралимпийских игр и Сурдлимпийских игр, чемпиона мира, чемпиона Европы, лица, занявшего первое место на первенстве мира, первенстве Европы по видам спорта, включенным в программы Олимпийских игр, Паралимпийских игр и Сурдлимпийских игр; заслуженный мастер спорта международного класса; заслуженный мастер спорта международного класса; мастер спорта; кандидат в мастера спорта; член сборной команды России; член сборной команды субъектов РФ; призеры чемпионатов и первенств России 2015-2016 гг.; призеры всероссийских соревнований, чемпионатов и первенств федеральных округов 2014-2015 гг.; наличие золотого значка, полученного за результаты сдачи норм физкультурного комплекса "Готов к труду и обороне")

6) Осуществление волонтерской (добровольческой) деятельности

45. При приеме на обучение по программам бакалавриата поступающему может быть начислено за индивидуальные достижения не более 10 баллов суммарно.

46. При равенстве суммы конкурсных баллов, учитываемых при приеме на обучение по программам бакалавриата первоначальное предпочтение отдается сумме баллов, полученных по результатам ЕГЭ или вступительных испытаний.

47. Перечень учитываемых индивидуальных достижений и порядок их учета устанавливаются организацией в соответствии с [пунктами 43](http://www.bstu.ru/Abitur/about/inf_nov/pravila_priema#P305) - [46](http://www.bstu.ru/Abitur/about/inf_nov/pravila_priema#P322) Правил и указаны таблице:

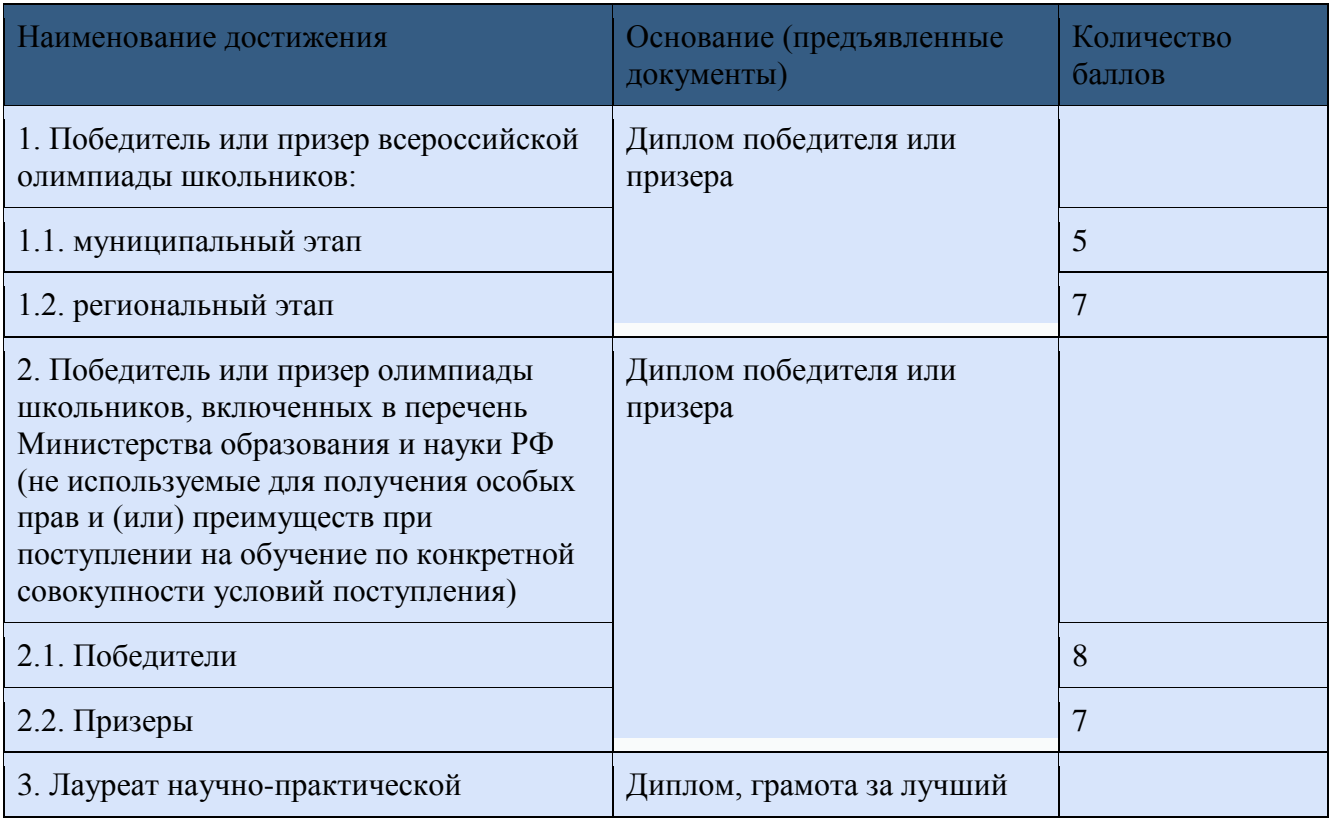

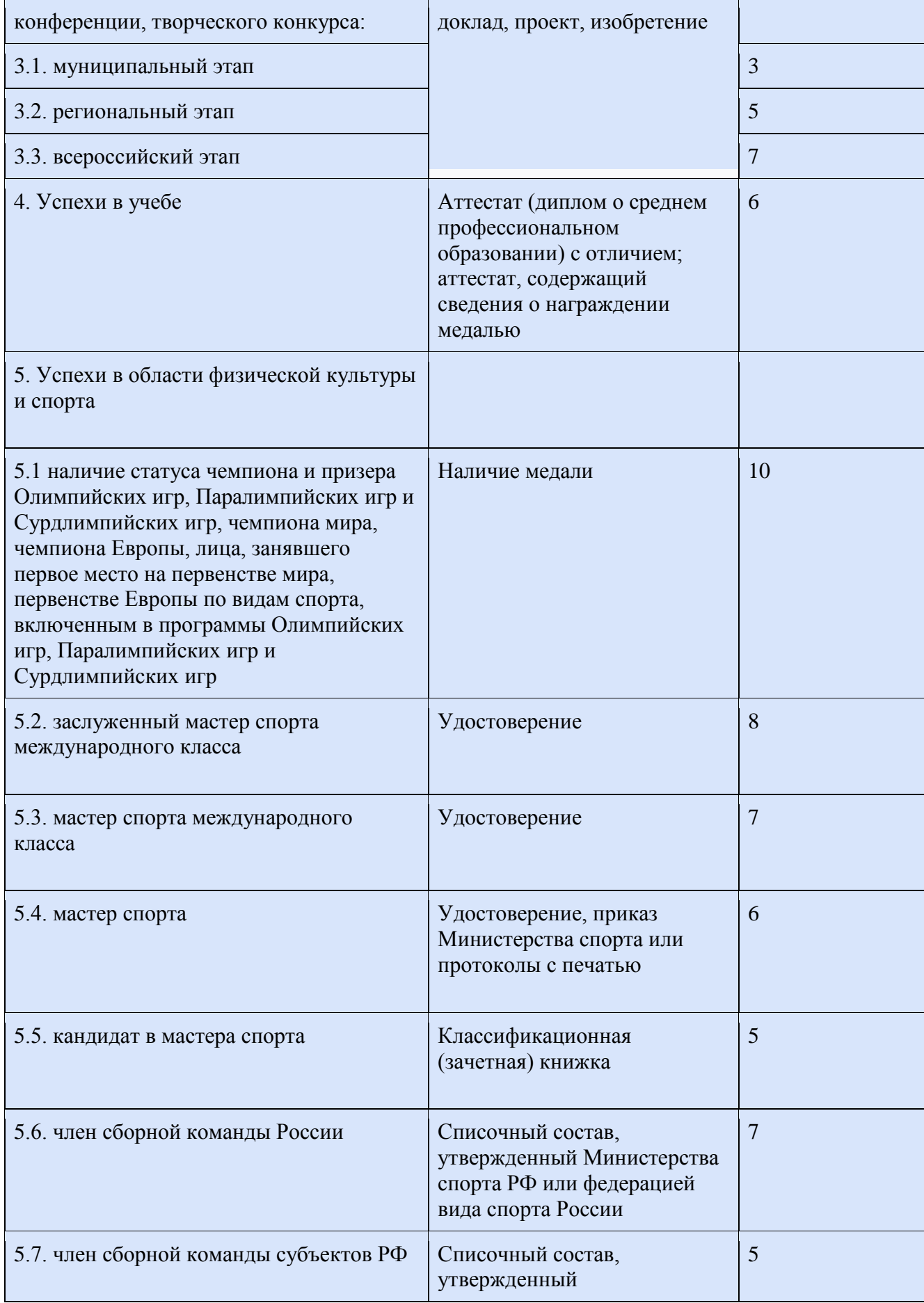

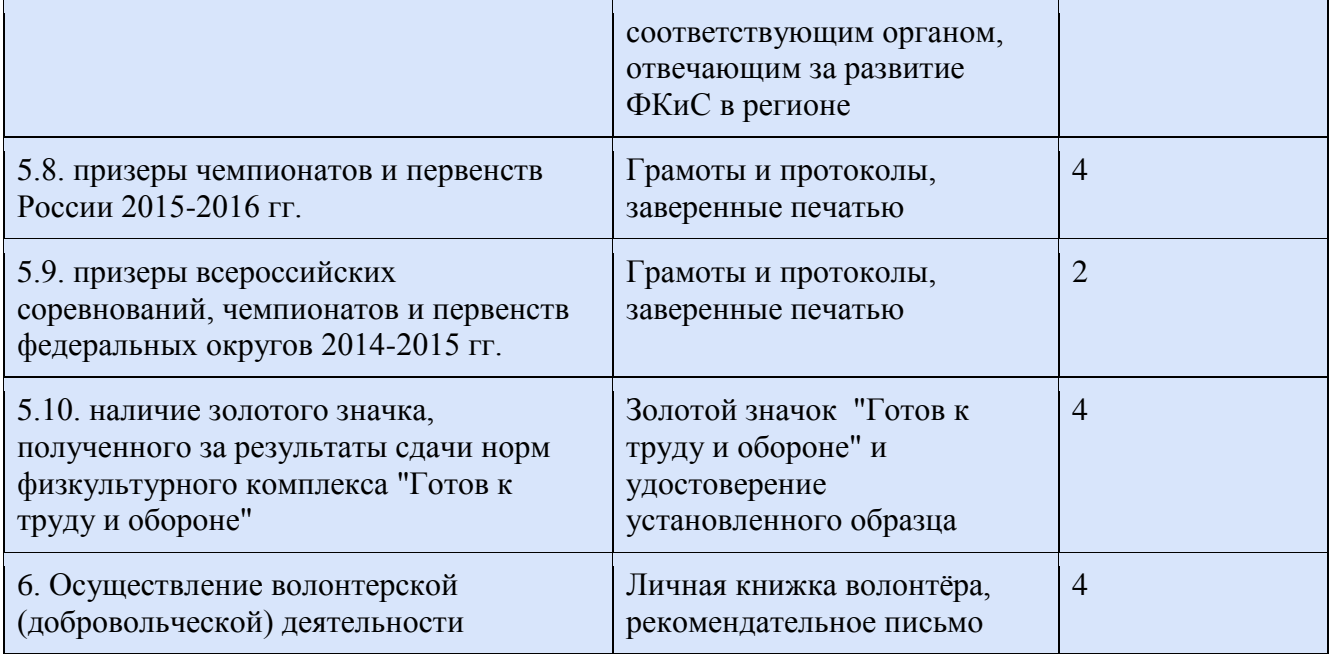

## **V. Информирование о приеме на обучение**

48. СКФ БГТУ им. В.Г. Шухова обязан ознакомить поступающего и (или) его родителей [\(законных представителей\)](consultantplus://offline/ref=FE79AB51368A67DFE475971B38AF788B80051E32D8A11850010ECB60586E04C3408C8255270FB7o8IEG) с уставом, с лицензией на осуществление образовательной деятельности, со свидетельством о государственной аккредитации, с образовательными программами и другими документами, регламентирующими организацию и осуществление образовательной деятельности, права и обязанности обучающихся.

При проведении приема на конкурсной основе поступающему предоставляется также информация о проводимом конкурсе и об итогах его проведения.

49. В целях информирования о приеме на обучение Филиал размещает информацию на официальном сайте организации в информационно-телекоммуникационной сети "Интернет" (далее - официальный сайт), а также обеспечивает свободный доступ в здании Филиала к информации, размещенной на информационном стенде (табло) приемной комиссии и (или) в электронной информационной системе (далее вместе - информационный стенд).

СКФ БГТУ им. В.Г. Шухова размещает на официальном сайте и на информационном стенде информацию о приеме на обучение по программам бакалавриата:

1) не позднее 1 октября предшествующего года:

а) правила приема;

б) количество мест для приема на обучение по различным условиям поступления:

в рамках контрольных цифр (с указанием особой квоты, без указания целевой квоты);

по договорам об оказании платных образовательных услуг;

в) информация о сроках проведения приема, в том числе о сроках начала и завершения приема документов, необходимых для поступления, проведения вступительных испытаний, завершения приема заявлений о согласии на зачисление на каждом этапе зачисления;

г) по различным условиям поступления:

перечень вступительных испытаний с указанием приоритетности вступительных испытаний при ранжировании списков поступающих;

минимальное количество баллов;

информация о формах проведения вступительных испытаний, проводимых организацией самостоятельно;

информация об особых правах и преимуществах, указанных в [пунктах 33,](http://www.bstu.ru/Abitur/about/inf_nov/pravila_priema#P225) [37](http://www.bstu.ru/Abitur/about/inf_nov/pravila_priema#P277) и [38](http://www.bstu.ru/Abitur/about/inf_nov/pravila_priema#P284) Правил;

д) информация об особых правах, указанных в [пунктах 34](http://www.bstu.ru/Abitur/about/inf_nov/pravila_priema#P239) - [36](http://www.bstu.ru/Abitur/about/inf_nov/pravila_priema#P273) Правил;

е) информация о возможности сдачи вступительных испытаний, проводимых Филиалом, на языке республики Российской Федерации, на территории которой расположена организация (далее - язык республики Российской Федерации), на иностранном языке;

ж) информация о порядке учета индивидуальных достижений поступающих;

з) информация о возможности подачи документов для поступления на обучение в электронной форме;

и) информация об особенностях проведения вступительных испытаний для лиц с ограниченными возможностями здоровья, инвалидов;

к) информация о проведении вступительных испытаний с использованием дистанционных технологий;

л) правила подачи и рассмотрения апелляций по результатам вступительных испытаний, проводимых организацией самостоятельно;

м) информация о необходимости (отсутствии необходимости) прохождения поступающими обязательного предварительного медицинского осмотра (обследования);

н) программы вступительных испытаний, проводимых Филиалом самостоятельно;

о) образец договора об оказании платных образовательных услуг;

п) информация о местах приема документов, необходимых для поступления;

р) информация о почтовых адресах для направления документов, необходимых для поступления;

с) информация об электронных адресах для направления документов, необходимых для поступления, в электронной форме (если такая возможность предусмотрена правилами приема, утвержденными организацией самостоятельно);

т) информация о наличии общежитий;

2) не позднее 1 июня:

а) количество мест для приема на обучение в рамках контрольных цифр по различным условиям поступления с указанием особой квоты и целевой квоты;

б) информация о количестве мест в общежитиях для иногородних поступающих;

в) расписание вступительных испытаний (с указанием мест их проведения).

50. Отборочная комиссия обеспечивает функционирование специальных телефонных линий и раздела официального сайта для ответов на обращения, связанные с приемом на обучение.

51. Начиная со дня начала приема документов, необходимых для поступления, на официальном сайте и на информационном стенде размещается информация о количестве поданных заявлений о приеме и списки лиц, подавших документы, необходимые для поступления (далее - списки лиц, подавших документы), с выделением

1) лиц, поступающих:

а) на места в рамках контрольных цифр:

на места в пределах особой квоты;

на места в пределах целевой квоты;

на основные места в рамках контрольных цифр.

б) на места по договорам об оказании платных образовательных услуг;

2) лиц, поступающих без вступительных испытаний.

В списках лиц, подавших документы, по каждому поступающему (за исключением лиц, поступающих без вступительных испытаний) указываются сведения о том, поступает ли он на обучение на основании результатов ЕГЭ и (или) по результатам вступительных испытаний, проводимых организацией самостоятельно.

Информация о количестве поданных заявлений о приеме и списки лиц, подавших документы, обновляются ежедневно.

## **VI. Прием документов, необходимых для поступления**

52. Поступающий на обучение по программам бакалавриата вправе подать заявление (заявления) о приеме одновременно не более чем в 5 организаций высшего образования. В каждой из указанных организаций поступающий вправе участвовать в конкурсе не более чем по 3 специальностям и (или) направлениям подготовки.

53. По каждой (каждому) из указанных в [пункте 52](http://www.bstu.ru/Abitur/about/inf_nov/pravila_priema#P387) Правил специальностей и направлений подготовки в каждой из указанных в [пункте 52](http://www.bstu.ru/Abitur/about/inf_nov/pravila_priema#P387) Правил организаций поступающий может одновременно подать заявление (заявления) о приеме для обучения по различным условиям поступления и (или) различным основаниям приема.

54. При намерении одновременно поступать в Филиал по различным условиям поступления и (или) различным основаниям приема поступающий подает несколько заявлений о приеме.

55. Поступающий использует каждое из следующих особых прав при поступлении на обучение по программам бакалавриата или программам специалитета за счет бюджетных ассигнований только в одну организацию высшего образования только на одну образовательную программу по выбору поступающего (вне зависимости от количества оснований, обусловливающих соответствующее особое право):

указанное в [пункте 33](http://www.bstu.ru/Abitur/about/inf_nov/pravila_priema#P225) Правил право на прием без вступительных испытаний;

указанное в [пункте 34](http://www.bstu.ru/Abitur/about/inf_nov/pravila_priema#P239) Правил право на прием в пределах особой квоты;

указанное в [подпункте 1 пункта 37](http://www.bstu.ru/Abitur/about/inf_nov/pravila_priema#P278) Правил право на прием без вступительных испытаний.

56. Каждое из особых прав, указанных в [пункте 55](http://www.bstu.ru/Abitur/about/inf_nov/pravila_priema#P390) Правил, может быть использовано поступающим в рамках одной организации высшего образования и одной образовательной программы при одновременном поступлении на обучение по различным условиям поступления и (или) различным основаниям приема.

57. Одновременно с подачей заявления о приеме с использованием каждого из особых прав, указанных [впункте 55](http://www.bstu.ru/Abitur/about/inf_nov/pravila_priema#P390) Правил, поступающий вправе подать заявление (заявления) о приеме без использования указанных особых прав в ту же организацию высшего образования на те же и (или) другие образовательные программы, а также в другие организации высшего образования.

58. Поступающий может одновременно использовать право на 100 баллов при поступлении на обучение по различным условиям поступления и (или) различным основаниям приема, а также одновременно использовать несколько оснований для использования права на 100 баллов, в том числе в рамках одного отдельного конкурса.

По каждому основанию для использования права на 100 баллов Университет устанавливает несколько общеобразовательных вступительных испытаний и несколько дополнительных вступительных испытаний, по которым поступающие могут использовать это право.

Использование права на 100 баллов предоставляется поступающим по одному испытанию по их выбору.

При участии в нескольких конкурсах поступающий может использовать одно и то же основание для получения одинаковых или различных прав на 100 баллов.

59. Преимущество, указанное в [пункте 38](http://www.bstu.ru/Abitur/about/inf_nov/pravila_priema#P284) Правил, используется в том же порядке, что и право на 100 баллов.

60. Прием документов, необходимых для поступления, проводится в зданиии СКФ БГТУ им. В.Г. Шухова. Прием указанных документов может также проводиться уполномоченными должностными лицами Филиала в зданиях иных организаций и (или) в передвижных пунктах приема документов.

61. Документы, необходимые для поступления, представляются (направляются) в Филиал одним из следующих способов:

1) представляются в СКФ БГТУ им. В.Г. Шухова лично поступающим (доверенным лицом), в том числе:

по месту нахождения филиала;

уполномоченному должностному лицу организации, проводящему прием документов в здании иной организации или в передвижном пункте приема документов;

2) направляются в Филиал через операторов почтовой связи общего пользования;

3) направляются в Филиал в электронной форме (skf-bgtu-prk@mail.ru).

62. В случае если документы, необходимые для поступления, представляются в Филиал поступающим (доверенным лицом), поступающему (доверенному лицу) выдается расписка в приеме документов.

63. В случае направления документов, необходимых для поступления, через операторов почтовой связи общего пользования или в электронной форме указанные документы принимаются, если они поступили в Филиал не позднее срока завершения приема документов, установленного настоящими Правилами.

64. Филиал размещает на официальном сайте список лиц, подавших документы, необходимые для поступления, с указанием сведений о приеме или об отказе в приеме документов (в случае отказа - с указанием причин отказа).

65. В заявлении о приеме поступающий указывает следующие сведения:

1) фамилию, имя, отчество (при наличии);

2) дату рождения;

3) сведения о гражданстве (отсутствии гражданства);

4) реквизиты документа, удостоверяющего личность (в том числе указание, когда и кем выдан документ);

5) при поступлении на обучение в соответствии с особенностями, установленными Порядком для приема на обучение лиц, указанных в [части 3.1 статьи 5](consultantplus://offline/ref=FE79AB51368A67DFE475971B38AF788B8B0C1934D8A9455A0957C7625F615BD447C58E54270FB783o9I6G) или [статье 6](consultantplus://offline/ref=FE79AB51368A67DFE475971B38AF788B8B0C1934D8A9455A0957C7625F615BD447C58E54270FB78Fo9I4G) Федерального закона N 84-ФЗ, - сведения о том, что поступающий относится к числу таких лиц;

6) сведения об образовании и документе установленного образца, отвечающем требованиям, указанным [впункте 5](http://www.bstu.ru/Abitur/about/inf_nov/pravila_priema#P56) Правил;

7) условия поступления на обучение и основания приема;

8) при поступлении на обучение по программам бакалавриата и программам специалитета сведения о наличии или отсутствии у поступающего особых прав (при наличии особых прав с указанием сведений о документах, подтверждающих наличие таких прав);

9) при поступлении на обучение по программам бакалавриата - сведения о сдаче ЕГЭ и его результатах (при наличии нескольких результатов ЕГЭ, срок действия которых не истек, указывается, какие результаты ЕГЭ и по каким общеобразовательным предметам должны быть использованы);

10) при поступлении на обучение по программам бакалавриата - сведения о намерении участвовать в конкурсе по результатам общеобразовательных вступительных испытаний, проводимых организацией высшего образования самостоятельно (с указанием оснований для участия в конкурсе по результатам таких вступительных испытаний и перечня вступительных испытаний);

11) язык, на котором поступающий намерен сдавать каждое вступительное испытание, проводимое Филиалом самостоятельно, по которому СКФ БГТУ им. В.Г. Шухова установил возможность сдачи на различных языках;

12) сведения о необходимости создания для поступающего специальных условий при проведении вступительных испытаний в связи с его ограниченными возможностями здоровья или инвалидностью (с указанием перечня вступительных испытаний и специальных условий);

13) сведения о намерении сдавать вступительные испытания с использованием дистанционных технологий и месте их сдачи;

14) сведения о наличии или отсутствии у поступающего индивидуальных достижений (при наличии - с указанием сведений о них);

15) сведения о наличии или отсутствии у поступающего потребности в предоставлении места для проживания в общежитии в период обучения;

16) почтовый адрес и (или) электронный адрес (по желанию поступающего);

17) способ возврата поданных документов (в случае непоступления на обучение и в иных случаях, установленных Правилами).

66. В заявлении о приеме фиксируются с заверением личной подписью поступающего следующие факты:

1) ознакомление поступающего (в том числе через информационные системы общего пользования):

с копией лицензии на осуществление образовательной деятельности (с приложением);

с копией свидетельства о государственной аккредитации (с приложением) или с информацией об отсутствии указанного свидетельства;

с информацией о предоставляемых поступающим особых правах и преимуществах при приеме на обучение по программам бакалавриата;

с датами завершения приема заявлений о согласии на зачисление;

с правилами приема, утвержденными организацией самостоятельно, в том числе с правилами подачи апелляции по результатам вступительных испытаний, проводимых Филиалом самостоятельно;

2) согласие поступающего на обработку его персональных данных;

3) ознакомление поступающего с информацией о необходимости указания в заявлении о приеме достоверных сведений и представления подлинных документов;

4) при поступлении на обучение на места в рамках контрольных цифр отсутствие у поступающего диплома бакалавра, диплома специалиста, диплома магистра;

5) подтверждение одновременной подачи заявлений о приеме не более чем в 5 организаций высшего образования, включая организацию, в которую подается данное заявление;

при подаче нескольких заявлений о приеме в Филиал - подтверждение одновременной подачи заявлений о приеме в данную организацию не более чем по 3 специальностям и (или) направлениям подготовки;

6) при поступлении на места в рамках контрольных цифр на основании особых прав, указанных в [пунктах 33](http://www.bstu.ru/Abitur/about/inf_nov/pravila_priema#P225) и [34](http://www.bstu.ru/Abitur/about/inf_nov/pravila_priema#P239) Правил и в [подпункте 1 пункта 37](http://www.bstu.ru/Abitur/about/inf_nov/pravila_priema#P278) Правил:

подтверждение подачи заявления о приеме на основании соответствующего особого права только в СКФ БГТУ им. В.Г. Шухова;

при подаче нескольких заявлений о приеме в Филиал - подтверждение подачи заявления о приеме на основании соответствующего особого права только на данную образовательную программу;

7) если поступающий при подаче документов не представил документы, которые представляются согласно [пункту 72.1](http://www.bstu.ru/Abitur/about/inf_nov/pravila_priema#P509) Правил не позднее дня завершения приема заявлений о согласии на зачисление, - обязательство представить соответствующие документы не позднее указанного дня.

67. В случае подачи документов, необходимых для поступления, в соответствии с [подпунктом](http://www.bstu.ru/Abitur/about/inf_nov/pravila_priema#P406)  [1 пункта 61П](http://www.bstu.ru/Abitur/about/inf_nov/pravila_priema#P406)равил заявление о приеме и факты, фиксируемые в нем в соответствии с [пунктом](http://www.bstu.ru/Abitur/about/inf_nov/pravila_priema#P435)  [66](http://www.bstu.ru/Abitur/about/inf_nov/pravila_priema#P435) Правил, заверяются личной подписью поступающего (доверенного лица).

68. При подаче заявления о приеме поступающий представляет:

1) [документ](consultantplus://offline/ref=FE79AB51368A67DFE475971B38AF788B88081136DDAE455A0957C7625F615BD447C58E54270FB78Ao9I6G) (документы), удостоверяющий личность, гражданство;

2) при поступлении на обучение в соответствии с особенностями, установленными Порядком для приема на обучение лиц, указанных в [части 3.1 статьи 5](consultantplus://offline/ref=FE79AB51368A67DFE475971B38AF788B8B0C1934D8A9455A0957C7625F615BD447C58E54270FB783o9I6G) или [статье 6](consultantplus://offline/ref=FE79AB51368A67DFE475971B38AF788B8B0C1934D8A9455A0957C7625F615BD447C58E54270FB78Fo9I4G) Федерального закона N 84-ФЗ, - документ (документы), подтверждающий, что поступающий является таким лицом в соответствии с условиями отнесения к числу указанных лиц, установленными Федеральным конституционным [законом](consultantplus://offline/ref=FE79AB51368A67DFE475971B38AF788B8B0C1834DDAD455A0957C7625Fo6I1G) от 21 марта 2014 г. N 6-ФКЗ "О принятии в Российскую Федерацию Республики Крым и образовании в составе Российской Федерации новых субъектов - Республики Крым и города федерального значения Севастополя" (Собрание законодательства Российской Федерации, 2014, N 12, ст. 1201; N 22, ст. 2766; N 30, ст. 4203; N 45, ст. 6129; 2015, N 1, ст. 1 - 3; 2016, N 1, ст. 1; N 26, ст. 3848) и (или) Федеральным законом N 84-ФЗ;

3) документ установленного образца, отвечающий требованиям, указанным в [пункте](http://www.bstu.ru/Abitur/about/inf_nov/pravila_priema#P56)  [5](http://www.bstu.ru/Abitur/about/inf_nov/pravila_priema#P56) Правил (поступающий может представить как документ о среднем общем образовании, так и документ о среднем профессиональном (начальном профессиональном) или высшем образовании).

Документ иностранного государства об образовании представляется со свидетельством о признании иностранного образования, за исключением следующих случаев, в которых представление указанного свидетельства не требуется:

при представлении документа иностранного государства об образовании, которое соответствует [части 3 статьи 107](consultantplus://offline/ref=FE79AB51368A67DFE475971B38AF788B8B0C1935DDA9455A0957C7625F615BD447C58E54270EB483o9I4G) Федерального закона N 273-ФЗ;

при представлении документа об образовании, образец которого утвержден Кабинетом Министров Украины, если обладатель указанного документа относится к числу лиц, указанных в [статье 6Ф](consultantplus://offline/ref=FE79AB51368A67DFE475971B38AF788B8B0C1934D8A9455A0957C7625F615BD447C58E54270FB78Fo9I4G)едерального закона N 84-ФЗ;

4) для поступающих, указанных в [подпункте "а" подпункта 1 пункта 21](http://www.bstu.ru/Abitur/about/inf_nov/pravila_priema#P163) Правил, при намерении участвовать в конкурсе по результатам общеобразовательных вступительных испытаний для отдельных категорий поступающих - документ, подтверждающий инвалидность;

5) при необходимости создания специальных условий при проведении вступительных испытаний - документ, подтверждающий ограниченные возможности здоровья или инвалидность, требующие создания указанных условий;

6) для поступающих на обучение в пределах особой квоты детей-инвалидов, инвалидов I и II групп, инвалидов с детства, инвалидов вследствие военной травмы или заболевания, полученных в период прохождения военной службы, - заключение федерального учреждения медико-социальной экспертизы об отсутствии противопоказаний для обучения в соответствующих организациях;

7) для использования особого права или преимущества победителями и призерами всероссийской олимпиады, - документ, подтверждающий, что поступающий является победителем или призером заключительного этапа всероссийской олимпиады школьников;

8) для использования особого права или преимущества победителями и призерами IV этапа всеукраинской ученической олимпиады, указанными в [подпункте 2 пункта 33](http://www.bstu.ru/Abitur/about/inf_nov/pravila_priema#P230) Правил, документ, подтверждающий, что поступающий является победителем или призером IV этапа всеукраинской ученической олимпиады;

9) для использования особого права или преимущества членами сборных команд Российской Федерации - документ, подтверждающий, что поступающий был включен в число членов сборной команды;

10) для использования особого права или преимущества членами сборных команд Украины, указанными [вподпункте 2 пункта 33](http://www.bstu.ru/Abitur/about/inf_nov/pravila_priema#P230) Правил, - документ, подтверждающий, что поступающий был включен в число членов сборной команды;

11) для использования особого права или преимущества чемпионами (призерами) в области спорта - документ, подтверждающий статус указанного чемпиона или призера;

12) для использования права на прием в пределах особой квоты - документ, подтверждающий, что поступающий относится к числу соответствующих лиц, в том числе лиц из числа детей-сирот и детей, оставшихся без попечения родителей, до достижения ими возраста 23 лет;

13) для использования преимущественного права зачисления, указанного в [пункте 35](http://www.bstu.ru/Abitur/about/inf_nov/pravila_priema#P241) Правил, - документ, подтверждающий, что поступающий относится к числу соответствующих лиц, в том числе лиц из числа детей-сирот и детей, оставшихся без попечения родителей, до достижения ими возраста 23 лет;

14) для использования преимущественного права зачисления, указанного в [пункте 36](http://www.bstu.ru/Abitur/about/inf_nov/pravila_priema#P273) Правил, - документ установленного образца, выданный общеобразовательной организацией или профессиональной образовательной организацией, находящейся в ведении федерального государственного органа и реализующей дополнительные общеобразовательные программы, имеющие целью подготовку несовершеннолетних обучающихся к военной или иной государственной службе;

15) для использования особого права или преимущества победителями и призерами олимпиад школьников - документ, подтверждающий, что поступающий является победителем или призером олимпиады школьников;

16) документы, подтверждающие индивидуальные достижения поступающего, результаты которых учитываются при приеме на обучение в соответствии с правилами приема, утвержденными организацией самостоятельно (представляются по усмотрению поступающего);

17) иные документы (представляются по усмотрению поступающего);

18) 2 фотографии поступающего - для лиц, поступающих по результатам вступительных испытаний, проводимых Филиалом самостоятельно.

69. Поступающие могут представлять оригиналы или копии документов, подаваемых для поступления. Заверения копий указанных документов не требуется.

Поступающий одновременно с подачей заявления о приеме подает заявление о согласии на зачисление с приложением оригинала документа установленного образца (в соответствии с [пунктом 116](http://www.bstu.ru/Abitur/about/inf_nov/pravila_priema#P656) Правил) при поступлении на обучение на места в рамках контрольных цифр:

1) на основании особого права, указанного в [пункте 33](http://www.bstu.ru/Abitur/about/inf_nov/pravila_priema#P225) Правил;

2) на основании особого права, указанного в [подпункте 1 пункта 37](http://www.bstu.ru/Abitur/about/inf_nov/pravila_priema#P278) Правил;

3) в пределах особой квоты;

4) в пределах целевой квоты.

70. В случае поступления на обучение в соответствии с двумя или более подпунктами [пункта](http://www.bstu.ru/Abitur/about/inf_nov/pravila_priema#P493)  [69](http://www.bstu.ru/Abitur/about/inf_nov/pravila_priema#P493) Правил поступающий:

подает заявление о согласии на зачисление с приложением оригинала документа установленного образца в одну из организаций;

в заявлениях о приеме в иные организации указывает, в какую организацию подано (будет подано) заявление о согласии на зачисление.

71. Документ, указанный в [подпункте 4](http://www.bstu.ru/Abitur/about/inf_nov/pravila_priema#P477) или [5 пункта 68](http://www.bstu.ru/Abitur/about/inf_nov/pravila_priema#P478) Правил, принимается Университетом, если срок его действия истекает не ранее дня подачи заявления о приеме, документ, указанный в [подпункте 6,](http://www.bstu.ru/Abitur/about/inf_nov/pravila_priema#P479) или [12,](http://www.bstu.ru/Abitur/about/inf_nov/pravila_priema#P486) или [13 пункта 68](http://www.bstu.ru/Abitur/about/inf_nov/pravila_priema#P487) Правил, - если срок его действия истекает не ранее дня завершения приема документов и вступительных испытаний.

Поступающий может представить при подаче документов, необходимых для поступления, документ, указанный в [подпункте 6,](http://www.bstu.ru/Abitur/about/inf_nov/pravila_priema#P479) или [12,](http://www.bstu.ru/Abitur/about/inf_nov/pravila_priema#P486) или [13 пункта 68](http://www.bstu.ru/Abitur/about/inf_nov/pravila_priema#P487) Правил, срок действия которого истекает ранее дня завершения приема документов и вступительных испытаний, но не ранее дня подачи заявления о приеме. При этом соответствующие права предоставляются поступающему, если до дня завершения приема документов и вступительных испытаний включительно он представил документ, срок действия которого истекает не ранее указанного дня.

Если в документе, указанном в [подпункте 4,](http://www.bstu.ru/Abitur/about/inf_nov/pravila_priema#P477) или [5,](http://www.bstu.ru/Abitur/about/inf_nov/pravila_priema#P478) или [6,](http://www.bstu.ru/Abitur/about/inf_nov/pravila_priema#P479) или [12,](http://www.bstu.ru/Abitur/about/inf_nov/pravila_priema#P486) или [13 пункта 68](http://www.bstu.ru/Abitur/about/inf_nov/pravila_priema#P487) Правил, не указан срок его действия, срок принимается равным году, начиная с даты получения документа.

Документ, указанный в [подпункте 7,](http://www.bstu.ru/Abitur/about/inf_nov/pravila_priema#P481) или [8,](http://www.bstu.ru/Abitur/about/inf_nov/pravila_priema#P482) или [9,](http://www.bstu.ru/Abitur/about/inf_nov/pravila_priema#P483) или [10,](http://www.bstu.ru/Abitur/about/inf_nov/pravila_priema#P484) или [15 пункта 68](http://www.bstu.ru/Abitur/about/inf_nov/pravila_priema#P489) Правил, принимается организацией с учетом срока, указанного соответственно в [пункте](http://www.bstu.ru/Abitur/about/inf_nov/pravila_priema#P225)  [33](http://www.bstu.ru/Abitur/about/inf_nov/pravila_priema#P225) или [37](http://www.bstu.ru/Abitur/about/inf_nov/pravila_priema#P277) Правил.

72. Заявление о приеме представляется на русском языке, документы, выполненные на иностранном языке, - с переводом на русский язык, заверенным в установленном [порядке.](consultantplus://offline/ref=FE79AB51368A67DFE475971B38AF788B8B0C183DDCAC455A0957C7625F615BD447C58E54270FB48Co9I7G) Документы, полученные в иностранном государстве, представляются легализованными в [порядке,](consultantplus://offline/ref=FE79AB51368A67DFE475971B38AF788B880A1D3DDDAD455A0957C7625F615BD447C58E54270FB68Fo9I2G) установленном законодательством Российской Федерации, либо с проставлением апостиля (за исключением случаев, когда в соответствии с законодательством Российской Федерации и (или) международным договором легализация и проставление апостиля не требуются). К документам, выданным в соответствии с законодательством Украины и представляемым лицами, указанными в [части 3.1 статьи](consultantplus://offline/ref=FE79AB51368A67DFE475971B38AF788B8B0C1934D8A9455A0957C7625F615BD447C58E54270FB783o9I6G)  [5](consultantplus://offline/ref=FE79AB51368A67DFE475971B38AF788B8B0C1934D8A9455A0957C7625F615BD447C58E54270FB783o9I6G) Федерального закона N 84-ФЗ, не предъявляются требования легализации, проставления апостиля и представления перевода на русский язык, заверенного в установленном порядке.

72.1. Если при представлении документа иностранного государства об образовании требуется представление свидетельства о признании иностранного образования, то поступающий может при подаче заявления о приеме представить указанный документ без такого свидетельства с последующим представлением свидетельства о признании иностранного образования не позднее дня завершения приема заявлений о согласии на зачисление.

При представлении документа иностранного государства об образовании, к которому предъявляется требование легализации или проставления апостиля, поступающий может при подаче заявления о приеме представить указанный документ без легализации или апостиля с последующим представлением указанного документа с легализацией или апостилем не позднее дня завершения приема заявлений о согласии на зачисление.

73. Если поступающий представил поданные документы с нарушением Правил (за исключением случая, когда указанное нарушение распространяется не на все условия поступления на обучение и основания приема, указанные в заявлении о приеме), Филиал возвращает документы поступающему:

в случае представления документов в СКФ БГТУ им. В.Г. Шухова лично поступающим (доверенным лицом) - в день представления документов;

в случае направления документов через операторов почтовой связи общего пользования - в части оригиналов документов через операторов почтовой связи общего пользования в течение 3 рабочих дней после дня поступления документов в организацию.

Если документы, которые представляются согласно [пункту 72.1](http://www.bstu.ru/Abitur/about/inf_nov/pravila_priema#P509) Правил не позднее дня завершения приема заявлений о согласии на зачисление, не представлены в этот срок, Университет возвращает документы поступающему в соответствии со способом возврата, указанным в заявлении о приеме (в случае возврата через операторов почтовой связи общего пользования - в части оригиналов документов в течение 3 рабочих дней после истечения срока представления документов).

74. При приеме на обучение в СКФ БГТУ им. В.Г. Шухова по направлениям подготовки:

08.03.01 Строительство

08.03.01 Строительство (профиль – Автомобильные дороги и аэродромы)

09.03.01 Информатика и вычислительная техника

медицинская справка, согласно [постановлению Правительства Российской Федерации от 14](http://www.bstu.ru/shared/attachments/69558)  [августа 2013 г. № 697,](http://www.bstu.ru/shared/attachments/69558) поступающий обязан представить оригинал или копию медицинской справки, содержащей сведения о проведении медицинского осмотра в соответствии с перечнем врачей-специалистов, лабораторных и функциональных исследований, установленным [приказом Министерства здравоохранения и социального развития Российской](http://www.bstu.ru/shared/attachments/69784)  [Федерации от 12 апреля 2011 г. № 302н](http://www.bstu.ru/shared/attachments/69784) не требуется.

75. СКФ БГТУ им. В.Г. Шухова осуществляет проверку достоверности сведений, указанных в заявлении о приеме, и подлинности поданных документов в течение всего срока обучения.

76. При поступлении в Университет поданных документов формируется личное дело поступающего, в котором хранятся оригинал или копия документа установленного образца, копия документа (документов), удостоверяющего личность, гражданство, иные документы, представленные поступающим, материалы сдачи вступительных испытаний, в том числе документы, связанные с апелляцией, а также оригиналы и (или) копии доверенностей, представленные в организацию доверенными лицами.

77. Поступающий имеет право на любом этапе поступления на обучение отозвать поданные документы, подав заявление об отзыве документов способом, указанным в [пункте 61](http://www.bstu.ru/Abitur/about/inf_nov/pravila_priema#P405) Правил, с указанием способа возврата документов (передача лицу, отозвавшему поданные документы (доверенному лицу), направление через операторов почтовой связи общего пользования).

78. В период проведения приема на места в рамках контрольных цифр по конкретным условиям поступления, указанным в [подпунктах 1](http://www.bstu.ru/Abitur/about/inf_nov/pravila_priema#P111) - [3 пункта 11](http://www.bstu.ru/Abitur/about/inf_nov/pravila_priema#P113) Правил, поданные документы выдаются лицу, поступающему на обучение на указанные места по соответствующим условиям поступления (доверенному лицу), при представлении им в организацию лично заявления об отзыве документов:

в течение двух часов после подачи заявления - в случае подачи заявления не позднее чем за 2 часа до конца рабочего дня;

в течение первых двух часов следующего рабочего дня - в случае подачи заявления менее чем за 2 часа до конца рабочего дня.

79. В случае отзыва документов (за исключением случая, указанного в [пункте 78](http://www.bstu.ru/Abitur/about/inf_nov/pravila_priema#P525) Правил) либо непоступления на обучение оригиналы документов, представленные поступающим, возвращаются не позднее 20 рабочих дней после отзыва поданных документов или после завершения процедур зачисления по соответствующим условиям поступления в соответствии со способом возврата, указанным в заявлении об отзыве поданных документов или в заявлении о приеме.

## **VII. Вступительные испытания, проводимые Филиалом самостоятельно**

80. Филиал самостоятельно проводит в соответствии с Порядком вступительные испытания, указанные в [пунктах 21,](http://www.bstu.ru/Abitur/about/inf_nov/pravila_priema#P160) [21.1](http://www.bstu.ru/Abitur/about/inf_nov/pravila_priema#P170) и [27](http://www.bstu.ru/Abitur/about/inf_nov/pravila_priema#P192) Правил, дополнительные вступительные испытания творческой и (или) профессиональной направленности. При приеме на обучение не используются результаты выпускных экзаменов подготовительных отделений, подготовительных факультетов, курсов (школ) и иных испытаний, не являющихся вступительными испытаниями, проводимыми в соответствии с Порядком.

81. Вступительные испытания проводятся в письменной форме.

82. Вступительные испытания проводятся на русском языке.

Наряду с проведением вступительных испытаний на русском языке, отдельные вступительные испытания, проводимые Университетом самостоятельно, могут проводиться на иностранном языке (английский) для поступающих на обучение по англоязычным программам.

Сдача вступительного испытания на иностранном языке осуществляется по желанию поступающего.

При проведении одного и того же вступительного испытания на различных языках установлены одинаковые формы проведения и программы вступительного испытания.

83. Филиал может проводить вступительные испытания с использованием дистанционных технологий при условии идентификации поступающих при сдаче ими вступительных испытаний.

84. Одно вступительное испытание проводится в различные сроки для различных групп поступающих (в том числе по мере формирования указанных групп из числа лиц, подавших необходимые документы).

Для каждой группы поступающих проводится одно вступительное испытание в один день. По желанию поступающего ему может быть предоставлена возможность сдавать более одного вступительного испытания в один день.

85. По одному общеобразовательному предмету в рамках одного конкурса устанавливается одно общеобразовательное вступительное испытание.

Вступительные испытания, проводимые на различных языках, проводятся раздельно.

При проведении Филиалом самостоятельно вступительных испытаний, одинаковых по наименованию и языку проведения общеобразовательное вступительное испытание проводится в качестве единого для всех конкурсов.

86. Поступающий однократно сдает каждое вступительное испытание из числа указанных в [пункте 85П](http://www.bstu.ru/Abitur/about/inf_nov/pravila_priema#P548)равил. При проведении Филиалом самостоятельно вступительного испытания на различных языках поступающий выбирает один язык из предлагаемых СКФ БГТУ им. В.Г. Шухова и сдает вступительное испытание на выбранном языке.

87. Лица, не прошедшие вступительное испытание по уважительной причине (болезнь или иные обстоятельства, подтвержденные документально), допускаются к сдаче вступительного испытания в другой группе или в резервный день.

88. Во время проведения вступительных испытаний их участникам и лицам, привлекаемым к их проведению, запрещается иметь при себе и использовать средства связи. Участники вступительных испытаний могут иметь при себе и использовать справочные материалы и электронно-вычислительную технику, разрешенные правилами приема, утвержденными организацией самостоятельно, к использованию во время проведения вступительных испытаний.

89. При нарушении поступающим во время проведения вступительных испытаний правил приема, утвержденных Филиалом самостоятельно, уполномоченные должностные лица организации вправе удалить его с места проведения вступительного испытания с составлением акта об удалении.

90. Результаты вступительного испытания объявляются на официальном сайте и на информационном стенде на следующий рабочий день после проведения вступительного испытания.

91. После объявления результатов письменного вступительного испытания поступающий (доверенное лицо) имеет право ознакомиться со своей работой (с работой поступающего) в день объявления результатов письменного вступительного испытания или в течение следующего рабочего дня.

## **VIII. Особенности проведения вступительных испытаний для лиц с ограниченными возможностями здоровья и инвалидов**

92. Филиал обеспечивает проведение вступительных испытаний для поступающих из числа лиц с ограниченными возможностями здоровья и (или) инвалидов (далее вместе поступающие с ограниченными возможностями здоровья) с учетом особенностей их психофизического развития, их индивидуальных возможностей и состояния здоровья (далее индивидуальные особенности).

93. В Филиале созданы материально-технические условия, обеспечивающие возможность беспрепятственного доступа поступающих с ограниченными возможностями здоровья в аудитории, туалетные и другие помещения, а также их пребывания в указанных помещениях (в том числе наличие пандусов, подъемников, поручней, расширенных дверных проемов, лифтов; при отсутствии лифтов аудитория должна располагаться на первом этаже здания).

94. Вступительные испытания для поступающих с ограниченными возможностями здоровья проводятся в отдельной аудитории.

Число поступающих с ограниченными возможностями здоровья в одной аудитории не должно превышать:

при сдаче вступительного испытания в письменной форме - 12 человек;

Допускается присутствие в аудитории во время сдачи вступительного испытания большего числа поступающих с ограниченными возможностями здоровья, а также проведение вступительных испытаний для поступающих с ограниченными возможностями здоровья в одной аудитории совместно с иными поступающими, если это не создает трудностей для поступающих при сдаче вступительного испытания.

Допускается присутствие в аудитории во время сдачи вступительного испытания ассистента из числа работников организации или привлеченных лиц, оказывающего поступающим с ограниченными возможностями здоровья необходимую техническую помощь с учетом их индивидуальных особенностей (занять рабочее место, передвигаться, прочитать и оформить задание, общаться с преподавателями, проводящими вступительное испытание).

95. Продолжительность вступительного испытания для поступающих с ограниченными возможностями здоровья увеличивается по решению организации, но не более чем на 1,5 часа.

96. Поступающим с ограниченными возможностями здоровья предоставляется в доступной для них форме информация о порядке проведения вступительных испытаний.

97. Поступающие с ограниченными возможностями здоровья могут в процессе сдачи вступительного испытания пользоваться техническими средствами, необходимыми им в связи с их индивидуальными особенностями.

98. При проведении вступительных испытаний обеспечивается выполнение следующих дополнительных требований в зависимости от индивидуальных особенностей поступающих с ограниченными возможностями здоровья:

1) для слепых:

задания для выполнения на вступительном испытании зачитываются ассистентом;

письменные задания надиктовываются ассистенту;

поступающим для выполнения задания при необходимости предоставляется комплект письменных принадлежностей и бумага;

2) для слабовидящих:

обеспечивается индивидуальное равномерное освещение не менее 300 люкс;

поступающим для выполнения задания при необходимости предоставляется увеличивающее устройство; возможно также использование собственных увеличивающих устройств;

задания для выполнения, а также инструкция по порядку проведения вступительных испытаний оформляются увеличенным шрифтом;

3) для глухих и слабослышащих:

обеспечивается наличие звукоусиливающей аппаратуры коллективного пользования, при необходимости поступающим предоставляется звукоусиливающая аппаратура индивидуального пользования;

4) для слепоглухих предоставляются услуги тифлосурдопереводчика (помимо требований, выполняемых соответственно для слепых и глухих);

5) для лиц с тяжелыми нарушениями речи, глухих, слабослышащих вступительные испытания, проводимые в устной форме, проводятся в письменной форме (дополнительные вступительные испытания творческой и (или) профессиональной направленности;

6) для лиц с нарушениями опорно-двигательного аппарата, нарушениями двигательных функций верхних конечностей или отсутствием верхних конечностей:

надиктовываются ассистенту;

вступительные испытания, проводимые в письменной форме, проводятся в устной форме.

99. Условия, указанные в [пунктах 93](http://www.bstu.ru/Abitur/about/inf_nov/pravila_priema#P570) - [98](http://www.bstu.ru/Abitur/about/inf_nov/pravila_priema#P580) Правил, предоставляются поступающим на основании заявления о приеме, содержащего сведения о необходимости создания соответствующих специальных условий.

100. Университет может проводить для поступающих с ограниченными возможностями здоровья вступительные испытания с использованием дистанционных технологий.

## **IX. Общие правила подачи и рассмотрения апелляций**

101. По результатам вступительного испытания, проводимого Филиалом самостоятельно, поступающий (доверенное лицо) имеет право подать в апелляционную комиссию апелляцию о нарушении, по мнению поступающего, установленного порядка проведения вступительного испытания и (или) о несогласии с полученной оценкой результатов вступительного испытания.

102. Апелляция подается одним из способов, указанных в [пункте 61](http://www.bstu.ru/Abitur/about/inf_nov/pravila_priema#P405) Правил.

103. В ходе рассмотрения апелляции проверяется соблюдение установленного порядка проведения вступительного испытания и (или) правильность оценивания результатов вступительного испытания.

104. Апелляция подается в день объявления результатов вступительного испытания или в течение следующего рабочего дня. Апелляция о нарушении установленного Правил проведения вступительного испытания также может быть подана в день проведения вступительного испытания.

105. Рассмотрение апелляции проводится на второй рабочий день после проведения вступительного испытания.

106. Поступающий (доверенное лицо) имеет право присутствовать при рассмотрении апелляции. С несовершеннолетним поступающим (до 18 лет) имеет право присутствовать один из родителей или [законных представителей,](consultantplus://offline/ref=FE79AB51368A67DFE475971B38AF788B80051E32D8A11850010ECB60586E04C3408C8255270FB7o8IEG) кроме несовершеннолетних, признанных в соответствии с законом полностью дееспособными до достижения совершеннолетия.

107. После рассмотрения апелляции апелляционная комиссия принимает решение об изменении оценки результатов вступительного испытания или оставлении указанной оценки без изменения.

Оформленное протоколом решение апелляционной комиссии доводится до сведения поступающего (доверенного лица). Факт ознакомления поступающего (доверенного лица) с решением апелляционной комиссии заверяется подписью поступающего (доверенного лица).

108. В случае проведения вступительного испытания с использованием дистанционных технологий организация обеспечивает рассмотрение апелляций с использованием дистанционных технологий.

## **X. Формирование списков поступающих и зачисление на обучение**

109. По результатам приема документов и (или) вступительных испытаний Филиал формирует отдельный список поступающих по каждому конкурсу.

110. Список поступающих по каждому отдельному конкурсу включает в себя:

список поступающих без вступительных испытаний;

список поступающих по результатам ЕГЭ и (или) вступительных испытаний (далее результаты вступительных испытаний), набравших не менее минимального количества баллов.

Зачисление по результатам вступительных испытаний проводится на места, оставшиеся после зачисления без вступительных испытаний в рамках соответствующего списка поступающих.

111. Список поступающих без вступительных испытаний ранжируется по следующим основаниям:

1) по статусу лиц, имеющих право на прием без вступительных испытаний, в следующем порядке:

а) члены сборных команд Российской Федерации и указанные в [подпункте 2 пункта](http://www.bstu.ru/Abitur/about/inf_nov/pravila_priema#P230)  [33](http://www.bstu.ru/Abitur/about/inf_nov/pravila_priema#P230) Правил члены сборных команд Украины;

б) победители всероссийской олимпиады школьников и указанные в [подпункте 2 пункта](http://www.bstu.ru/Abitur/about/inf_nov/pravila_priema#P230)  [33](http://www.bstu.ru/Abitur/about/inf_nov/pravila_priema#P230) Правил победители IV этапа всеукраинских ученических олимпиад;

в) призеры всероссийской олимпиады школьников и указанные в [подпункте 2 пункта](http://www.bstu.ru/Abitur/about/inf_nov/pravila_priema#P230)  [33](http://www.bstu.ru/Abitur/about/inf_nov/pravila_priema#P230) Правил призеры IV этапа всеукраинских ученических олимпиад;

г) чемпионы (призеры) в области спорта;

д) победители олимпиад школьников;

е) призеры олимпиад школьников;

2) для лиц, указанных в каждом из подпунктов "a" - "e" подпункта 1 настоящего пункта, - по убыванию количества баллов, начисленных за индивидуальные достижения;

3) при равенстве по критериям, указанным в [подпунктах 1](http://www.bstu.ru/Abitur/about/inf_nov/pravila_priema#P628) и [2](http://www.bstu.ru/Abitur/about/inf_nov/pravila_priema#P635) настоящего пункта, более высокое место в списке занимают поступающие, имеющие преимущественное право зачисления.

112. Список поступающих по результатам вступительных испытаний ранжируется по следующим основаниям:

1) по убыванию суммы конкурсных баллов;

2) при равенстве суммы конкурсных баллов - по убыванию суммы конкурсных баллов, начисленных по результатам вступительных испытаний, и (или) по убыванию количества баллов, начисленных по результатам отдельных вступительных испытаний, в соответствии с приоритетностью вступительных испытаний, установленной организацией;

3) при равенстве по критериям, указанным в [подпунктах 1](http://www.bstu.ru/Abitur/about/inf_nov/pravila_priema#P638) и [2](http://www.bstu.ru/Abitur/about/inf_nov/pravila_priema#P639) настоящего пункта, более высокое место в списке занимают поступающие, имеющие преимущественное право зачисления.

Сумма конкурсных баллов исчисляется как сумма баллов за каждое вступительное испытание, а также за индивидуальные достижения.

113. В списках поступающих указываются следующие сведения:

1) по каждому поступающему без вступительных испытаний:

основание приема без вступительных испытаний;

количество баллов за индивидуальные достижения;

наличие преимущественного права зачисления;

2) по каждому поступающему по результатам вступительных испытаний:

сумма конкурсных баллов;

количество баллов за каждое вступительное испытание;

количество баллов за индивидуальные достижения;

наличие преимущественного права зачисления;

3) наличие заявления о согласии на зачисление (поданного в соответствии с [пунктом](http://www.bstu.ru/Abitur/about/inf_nov/pravila_priema#P656)  [116](http://www.bstu.ru/Abitur/about/inf_nov/pravila_priema#P656) Правил).

114. Списки поступающих размещаются на официальном сайте и на информационном стенде и обновляются ежедневно (не позднее начала рабочего дня) до издания соответствующих приказов о зачислении.

115. На каждом этапе зачисления Филиал устанавливает день завершения приема заявлений о согласии на зачисление (при зачислении на места в рамках контрольных цифр по программам бакалавриата по очной и заочной формам обучения - в соответствии с [пунктом 118](http://www.bstu.ru/Abitur/about/inf_nov/pravila_priema#P663) Правил).

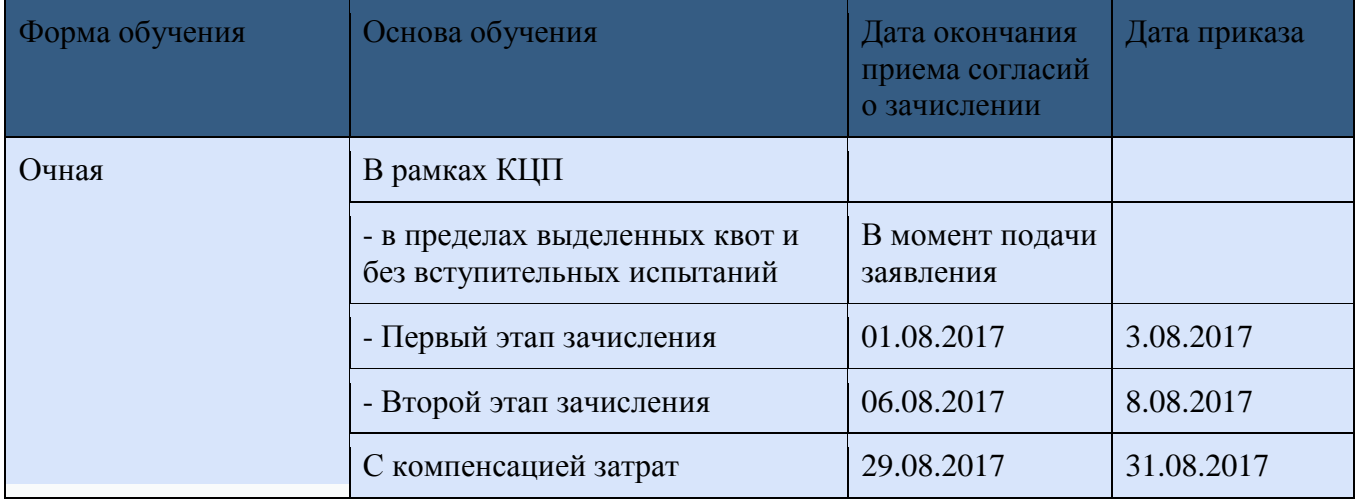

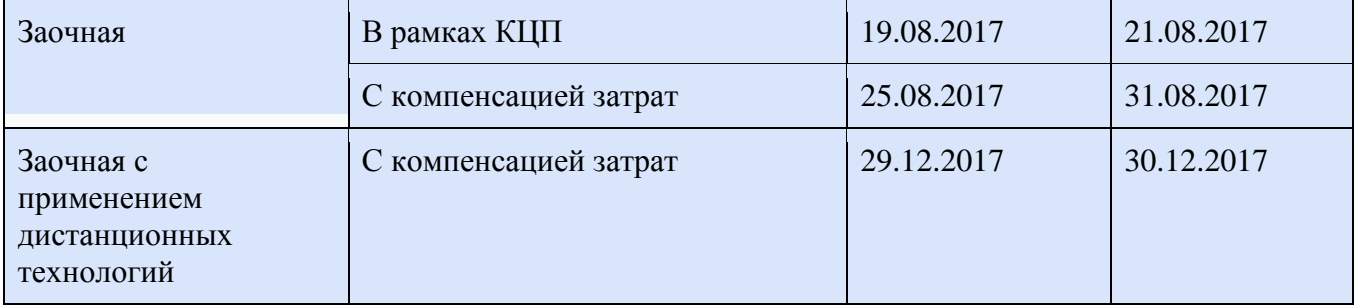

116. Для зачисления поступающий подает заявление о согласии на зачисление, к которому при поступлении на места в рамках контрольных цифр прилагается оригинал документа установленного образца, при поступлении на места по договорам об оказании платных образовательных услуг - оригинал документа установленного образца либо его копия, заверенная в установленном [порядке,](consultantplus://offline/ref=FE79AB51368A67DFE475971B38AF788B8B0C183DDCAC455A0957C7625F615BD447C58E54270FB48Fo9I7G) либо его копия с предъявлением оригинала для заверения копии приемной комиссией (далее - заявление о согласии на зачисление). Приложение оригинала документа установленного образца (копии указанного документа при поступлении на места по договорам об оказании платных образовательных услуг) не требуется, если он был представлен в организацию ранее (при подаче заявления о приеме или предшествующего заявления о согласии на зачисление).

В заявлении о согласии на зачисление указываются условия поступления и основание приема (при наличии) по одному конкретному конкурсу, в соответствии с результатами которого поступающий хочет быть зачисленным. Поступающий может по своему усмотрению подать указанное заявление в конкретную организацию один или несколько раз (с учетом положений, установленных Порядком).

Указанное заявление заверяется подписью поступающего и подается в Университет не ранее дня подачи заявления о приеме и не позднее дня завершения приема заявлений о согласии на зачисление. В день завершения приема заявлений о согласии на зачисление указанное заявление подается в организацию не позднее 18 часов по местному времени.

117. Зачислению подлежат поступающие, подавшие заявление о согласии на зачисление. Зачисление проводится в соответствии с ранжированным списком до заполнения установленного количества мест.

118. При приеме на места в рамках контрольных цифр по программам бакалавриата по очной форме обучения процедуры зачисления проводятся в следующие сроки:

1) размещение списков поступающих на официальном сайте и на информационном стенде не позднее 27 июля;

2) этап приоритетного зачисления - зачисление без вступительных испытаний, зачисление на места в пределах особой квоты и целевой квоты (далее - места в пределах квот):

28 июля завершается прием заявлений о согласии на зачисление от лиц, поступающих без вступительных испытаний, поступающих на места в пределах квот, если указанные лица одновременно подали заявления о приеме в две или более организаций высшего образования в соответствии с [пунктом 69](http://www.bstu.ru/Abitur/about/inf_nov/pravila_priema#P493) Правил;

29 июля издается приказ (приказы) о зачислении лиц, подавших заявление о согласии на зачисление, из числа поступающих без вступительных испытаний, поступающих на места в пределах квот;

3) зачисление по результатам вступительных испытаний на основные места в рамках контрольных цифр, оставшиеся после зачисления без вступительных испытаний (далее основные конкурсные места):

а) первый этап зачисления на основные конкурсные места - зачисление на 80% указанных мест (если 80% составляет дробную величину, осуществляется округление в большую сторону):

1 августа:

завершается прием заявлений о согласии на зачисление от лиц, включенных в списки поступающих на основные конкурсные места и желающих быть зачисленными на первом этапе зачисления на основные конкурсные места;

в рамках каждого списка поступающих выделяются лица, подавшие заявление о согласии на зачисление, до заполнения 80% основных конкурсных мест (с учетом округления);

3 августа издается приказ (приказы) о зачислении лиц, подавших заявление о согласии на зачисление, до заполнения 80% основных конкурсных мест;

б) второй этап зачисления на основные конкурсные места - зачисление на 100% указанных мест:

6 августа:

завершается прием заявлений о согласии на зачисление от лиц, включенных в списки поступающих на основные конкурсные места;

в рамках каждого списка поступающих выделяются лица, подавшие заявление о согласии на зачисление, до заполнения 100% основных конкурсных мест;

8 августа издается приказ (приказы) о зачислении лиц, подавших заявление о согласии на зачисление, до заполнения 100% основных конкурсных мест.

19 августа:

завершается прием заявлений о согласии на зачисление на заочную форму обучения от лиц, поступающих без вступительных испытаний, поступающих на места в пределах квот, если указанные лица одновременно подали заявления о приеме в две или более организаций высшего образования в соответствии с [пунктом 69](http://www.bstu.ru/Abitur/about/inf_nov/pravila_priema#P493) Правил;

завершается прием заявлений о согласии на зачисление на заочную форму обучения от лиц, включенных в списки поступающих на основные конкурсные места.

20 августа:

издается приказ (приказы) о зачислении лиц на заочную форму обучения, подавших заявление о согласии на зачисление, из числа поступающих без вступительных испытаний, поступающих на места в пределах квот;

издается приказ (приказы) о зачислении лиц на заочную форму обучения, подавших заявление о согласии на зачисление, до заполнения 100% основных конкурсных мест.

119. Лица, зачисленные в пределах особой квоты, исключаются из списков поступающих на основные конкурсные места по тем же условиям поступления.

120. Незаполненные места в пределах квот могут быть использованы для зачисления лиц, поступающих без вступительных испытаний на основные места в рамках контрольных цифр по тем же условиям поступления.

После завершения зачисления лиц, поступающих без вступительных испытаний, лиц, поступающих на места в пределах квот, незаполненные места в пределах квот используются как основные конкурсные места по тем же условиям поступления.

121. При поступлении на обучение на места в рамках контрольных цифр по очной форме обучения в СКФ БГТУ им. В.Г. Шухова поступающий может по своему усмотрению подать заявление о согласии на зачисление один или два раза.

При этом если подача заявления о согласии на зачисление или отзыв поданных документов осуществляется при наличии ранее поданного заявления о согласии на зачисление в Филиал на указанные места, то поступающий одновременно подает заявление об отказе от зачисления в соответствии с ранее поданным заявлением о согласии на зачисление; заявление об отказе от зачисления является основанием для исключения поступающего из числа зачисленных на обучение.

122. Места, освободившиеся в результате отчисления лиц, зачисленных на обучение на предшествующем этапе (предшествующих этапах) зачисления, добавляются к основным конкурсным местам по тем же условиям поступления.

123. При приеме на обучение на места в рамках контрольных цифр по программам бакалавриата по заочной форме обучения, на обучение по договорам об оказании платных

образовательных услуг, проведение процедур зачисления, осуществляется в соответствии с настоящими правилами приема.

Сроки зачисления Университет устанавливает самостоятельно, этапы зачисления не выделяются.

Зачисление на места по договорам об оказании платных образовательных услуг проводится вне зависимости от сроков зачисления на места в рамках контрольных цифр.

124. Зачисление на обучение завершается до дня начала учебного года.

Приказы о зачислении на обучение размещаются в день их издания на официальном сайте и на информационном стенде и должны быть доступны пользователям официального сайта в течение 6 месяцев со дня их издания.

## **XI. Особенности организации целевого приема**

125. Университет вправе проводить целевой прием в пределах установленных им контрольных цифр.

Квота целевого приема на обучение по каждой специальности и по каждому направлению подготовки ежегодно устанавливается Министерством образования РФ.

В рамках специальности или направления подготовки целевая квота устанавливается учредителем организации:

1) по организации в целом либо с детализацией по организации и ее филиалам;

2) с детализацией либо без детализации по формам обучения;

3) с детализацией либо без детализации по программам бакалавриата в пределах направления подготовки, по программам специалитета в пределах специальности.

126. В случае установления учредителем организации целевой квоты без детализации по какому-либо из признаков, указанных в [пункте 125](http://www.bstu.ru/Abitur/about/inf_nov/pravila_priema#P699) Правил, БГТУ им. В.Г. Шухова самостоятельно осуществляет детализацию целевой квоты по [подпунктам 1](http://www.bstu.ru/Abitur/about/inf_nov/pravila_priema#P708) и [2 пункта](http://www.bstu.ru/Abitur/about/inf_nov/pravila_priema#P709)  [125](http://www.bstu.ru/Abitur/about/inf_nov/pravila_priema#P709) Правил, а также при необходимости п[оподпункту 3 пункта 125](http://www.bstu.ru/Abitur/about/inf_nov/pravila_priema#P710) Правил (в зависимости от способа проведения приема в соответствии с [пунктом 13П](http://www.bstu.ru/Abitur/about/inf_nov/pravila_priema#P123)равил).

127. Целевой прием проводится в пределах установленной квоты на основе договора о целевом приеме, заключаемого Университетом с заключившими договор о целевом обучении с гражданином федеральным государственным органом, органом государственной власти субъекта Российской Федерации, органом местного самоуправления, государственным (муниципальным) учреждением, унитарным предприятием, государственной корпорацией, государственной компанией или хозяйственным обществом, в уставном капитале которого присутствует доля Российской Федерации, субъекта Российской Федерации или муниципального образования (далее - заказчики целевого приема).

Учредитель БГТУ им. В.Г. Шухова может детализировать целевую квоту по отдельным заказчикам целевого приема. В случае установления целевой квоты учредителем организации без указанной детализации квота может быть детализирована по отдельным заказчикам целевого приема Университетом самостоятельно.

128. В списке поступающих на места в пределах целевой квоты указываются сведения о заключивших договор о целевом обучении органах местного самоуправления или организациях с поступающим.

129. Существенными условиями договора о целевом приеме являются:

обязательства Университета по организации целевого приема гражданина, заключившего договор о целевом обучении;

обязательства органа или организации, указанных в [пункте 127](http://www.bstu.ru/Abitur/about/inf_nov/pravila_priema#P712) Правил, по организации учебной и производственной практики гражданина, заключившего договор о целевом обучении.

130. В списке лиц, подавших заявления о приеме, и в списке поступающих на места в пределах целевой квоты не указываются сведения, относящиеся к целевому приему в интересах безопасности государства.

131. Зачисление на места в пределах целевой квоты лиц, подготовка которых осуществляется в интересах безопасности государства, оформляется отдельным приказом (приказами), который не подлежит размещению на официальном сайте и на информационном стенде.

## **XII. Особенности проведения приема иностранных граждан и лиц без гражданства**

132. Иностранные граждане и лица без гражданства имеют право на получение высшего образования:

за счет бюджетных ассигнований

за счет средств физических лиц и юридических лиц в соответствии с договорами об образовании.

Право на получение высшего образования за счет бюджетных ассигнований имеют иностранные граждане поступающие:

в соответствии с международными договорами Российской Федерации, федеральными законами,

в пределах установленной Правительством Российской Федерации [квотой](consultantplus://offline/ref=FE79AB51368A67DFE475971B38AF788B88091A3DDBA3455A0957C7625F615BD447C58E54270FB78Ao9I7G) на образование иностранных граждан и лиц без гражданства (далее - квота на образование иностранных граждан),

в статусе соотечественника.

К категории соотечественников относятся:

Лица, состоящие в гражданстве СССР

Эмигранты

Потомки лиц, состоящих в гражданстве СССР

Потомки эмигрантов.

133. Прием на обучение в пределах квоты на образование иностранных граждан осуществляется в соответствии с направлениями федерального органа исполнительной власти, осуществляющего функции по выработке государственной политики и нормативноправовому регулированию в сфере образования. Зачисление на обучение в пределах квоты на образование иностранных граждан осуществляется отдельными приказами Университета.

134. Иностранные граждане и лица без гражданства, являющиеся соотечественниками, проживающими за рубежом, имеют право на получение высшего образования наравне с гражданами Российской Федерации при условии соблюдения ими требований, предусмотренных [статьей 17](consultantplus://offline/ref=FE79AB51368A67DFE475971B38AF788B88091830DFAF455A0957C7625F615BD447C58E54o2I0G) Федерального закона от 24 мая 1999 г. N 99-ФЗ "О государственной политике Российской Федерации в отношении соотечественников за рубежом" (далее - Федеральный закон N 99-ФЗ).

135. На соотечественников, проживающих за рубежом и не являющихся гражданами Российской Федерации, не распространяются особые права при приеме на обучение по программам бакалавриата, предоставляемые в соответствии с Федеральным [законом](consultantplus://offline/ref=FE79AB51368A67DFE475971B38AF788B8B0C1935DDA9455A0957C7625Fo6I1G) N 273- ФЗ, если иное не предусмотрено международным договором Российской Федерации.

136. При приеме иностранных граждан и лиц без гражданства на обучение по программам бакалавриата на места по договорам об оказании платных образовательных услуг Университет устанавливает два общеобразовательных вступительных испытания, выбираемых ею самостоятельно из числа вступительных испытаний, установленных [Приказом](consultantplus://offline/ref=FE79AB51368A67DFE475971B38AF788B8B0C1B35DAA2455A0957C7625Fo6I1G) N 1204 по соответствующей специальности или направлению подготовки.

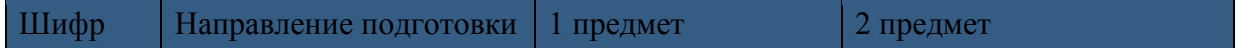

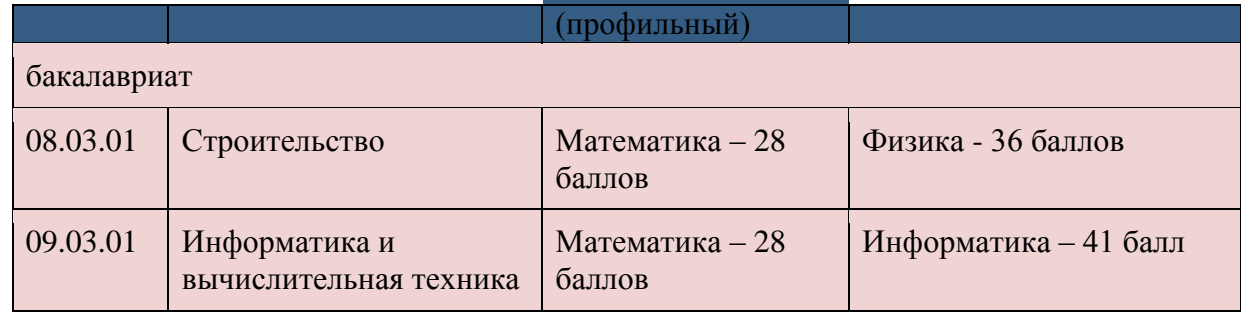

Филиал самостоятельно выделяет количество мест по договорам об оказании платных образовательных услуг для иностранных граждан и лиц без гражданства и проводит отдельный конкурс на эти места.

137. При подаче документов для поступления на обучение иностранный гражданин или лицо без гражданства указывает в заявлении о приеме реквизиты документа, удостоверяющего личность, либо документа, удостоверяющего личность иностранного гражданина в Российской Федерации или личность лица без гражданства в Российской Федерации в соответствии со [статьей 10](consultantplus://offline/ref=FE79AB51368A67DFE475971B38AF788B88051F31D9AB455A0957C7625F615BD447C58E54270FB783o9I3G) Федерального закона от 25 июля 2002 г. N 115-ФЗ "О правовом положении иностранных граждан в Российской Федерации" (далее - документ, удостоверяющий личность иностранного гражданина), и представляет в соответствии [сподпунктом 1 пункта 68](http://www.bstu.ru/Abitur/about/inf_nov/pravila_priema#P461) Правил оригинал или копию документа, удостоверяющего личность, гражданство, либо документа, удостоверяющего личность иностранного гражданина.

138. При поступлении иностранного гражданина на обучение в статусе соотечественника, поступающий представляет помимо документов, указанных в [пункте 68](http://www.bstu.ru/Abitur/about/inf_nov/pravila_priema#P460) Правил, оригиналы или копии следующих документов:

Заявление о признании своей принадлежности к соотечественникам,

Свидетельство о рождении родителя (ей),

Свидетельство о рождении поступающего.

138.1. Иностранные граждане, которые поступают на обучение на основании международных договоров, представляют помимо документов, указанных в пункте 68 Правил, документы (при необходимости), подтверждающие их отнесение к числу лиц, указанных в соответствующих международных договорах (вид на жительство, разрешение на временное проживание).

139. Прием иностранных граждан и лиц без гражданства на обучение по образовательным программам, содержащим [сведения,](consultantplus://offline/ref=FE79AB51368A67DFE475971B38AF788B800F113CD9A11850010ECB60586E04C3408C8255270FB7o8I9G) составляющие государственную тайну, осуществляется только в пределах квоты на образование иностранных граждан с соблюдением требований, предусмотренных законодательством Российской Федерации о государственной тайне.

## **XIII. Дополнительный прием на обучение по очной форме обучения на места в рамках контрольных цифр**

140. В исключительных случаях при наличии мест в рамках контрольных цифр, оставшихся вакантными после зачисления, Филиал может по разрешению учредителя провести дополнительный прием на обучение (далее - дополнительный прием) в соответствии с Порядком в сроки, установленные указанной организацией самостоятельно, с завершением зачисления не позднее начала учебного года.

141. Информация о дополнительном приеме размещается на официальном сайте и на информационном стенде не позднее 15 августа.